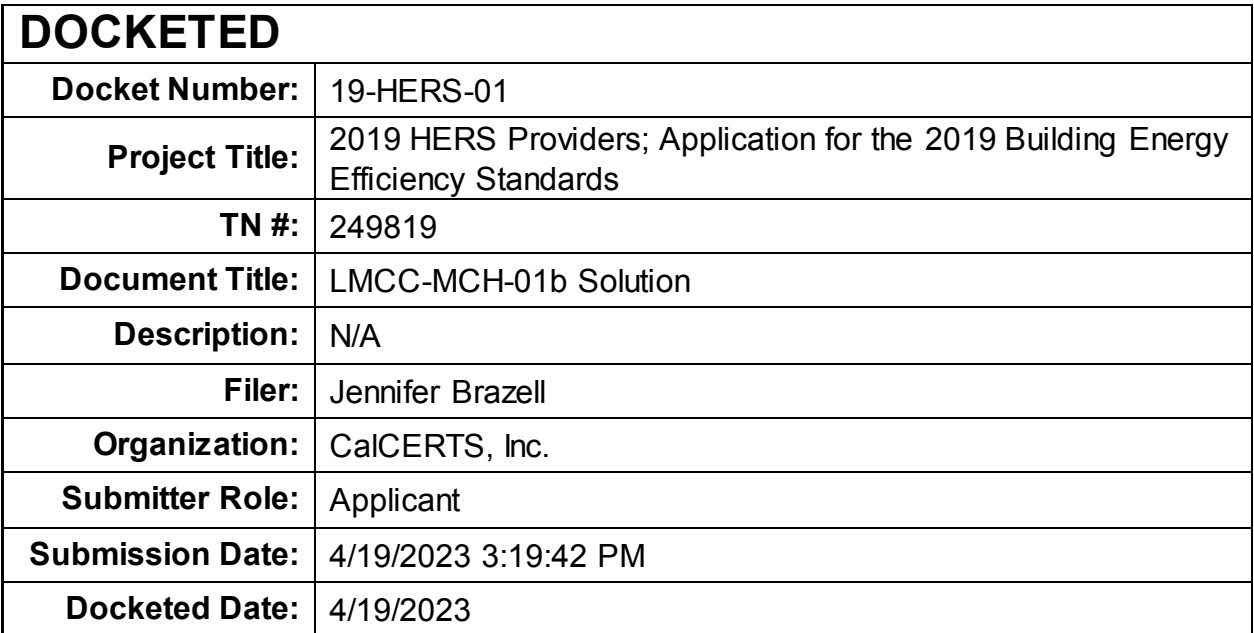

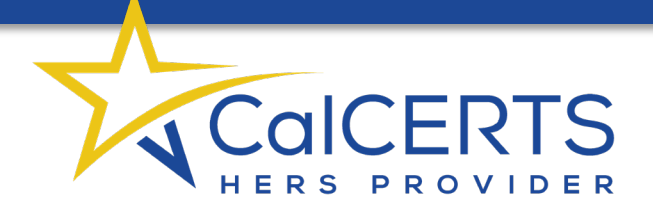

April 19, 2023

Dockets: 21-BSTD-04 & 19-HERS-01

CalCERTS, Inc. working with the California Energy Commission suggests the following solution to remedy issues with the certificates of compliance documentation needed for alteration/change-outs for the low-rise multifamily projects under the 2022 Building Energy Efficiency Code.

CalCERTS recommends the Commission adopt a form similar to the CEC-CF1R-ALT-02 for projects needing a prescriptive pathway for compliance.

A sample of what this form could look like is included below, as well as sample pseudo code. To integrate into the low-rise multifamily compliance process, the form would be recognized as the LMCC-MCH-01b.

Adoption of this form would address the [regulatory advisory](https://efiling.energy.ca.gov/GetDocument.aspx?tn=247669&DocumentContentId=82000) issued by the Commission on November 18, 2022, and would help industry stakeholders have a pathway forward for project registration and compliance.

Thank you,

The CalCERTS Operations Team

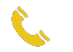

(916) 985-3400

[w](https://www.calcerts.com)ww.calcerts.com

[s](mailto:support@calcerts.com)upport $(a)$ calcerts.co[m](https://www.google.com/maps/place/CalCERTS,+Inc./@38.6815268,-121.1642538,17z/data=!3m1!4b1!4m5!3m4!1s0x809ae407a8dece5b:0x95ed65eb5b886061!8m2!3d38.6815268!4d-121.1620651)

[31 Natoma, Suite 120](mailto:info@calcerts.com)  Folsom, CA 95630

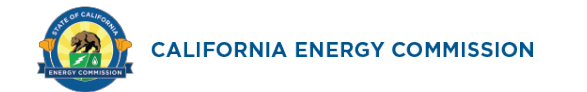

# *SAMPLE FORM – NOT VALID FOR SUBMISSION TO BUILDING DEPARTMENTS*

## **CERTIFICATE OF COMPLIANCE**

## **Note:** This table completed by HERS Registry.

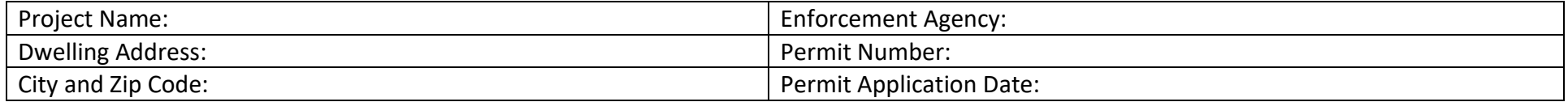

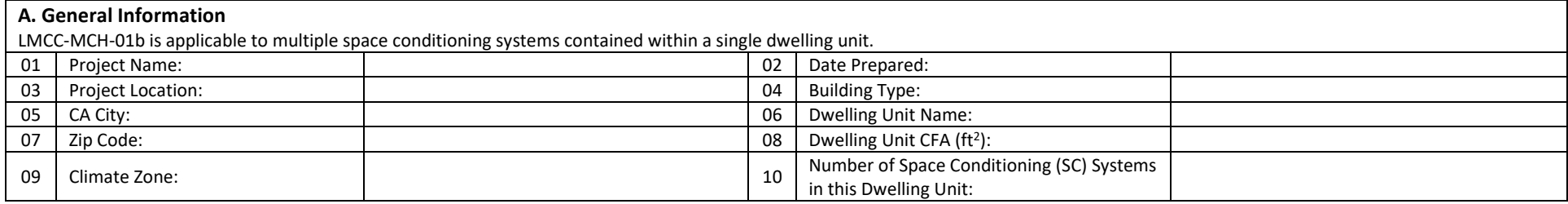

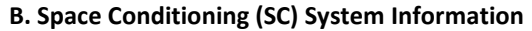

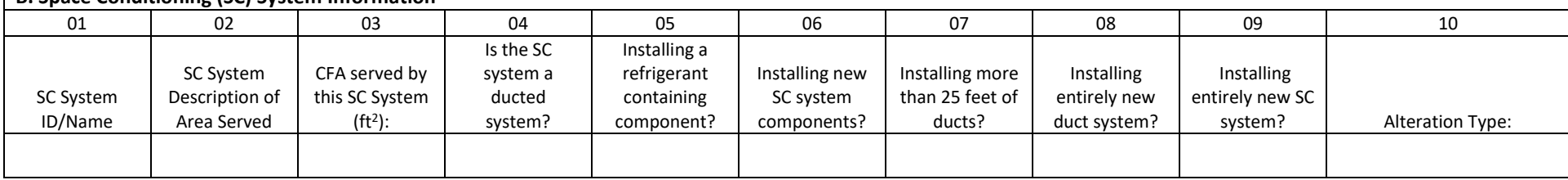

## **ALTERATIONS TO SPACE CONDITIONING SYSTEMS**

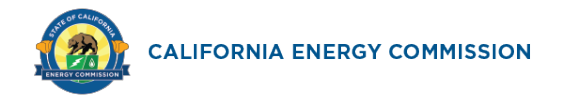

# *SAMPLE FORM – NOT VALID FOR SUBMISSION TO BUILDING DEPARTMENTS*

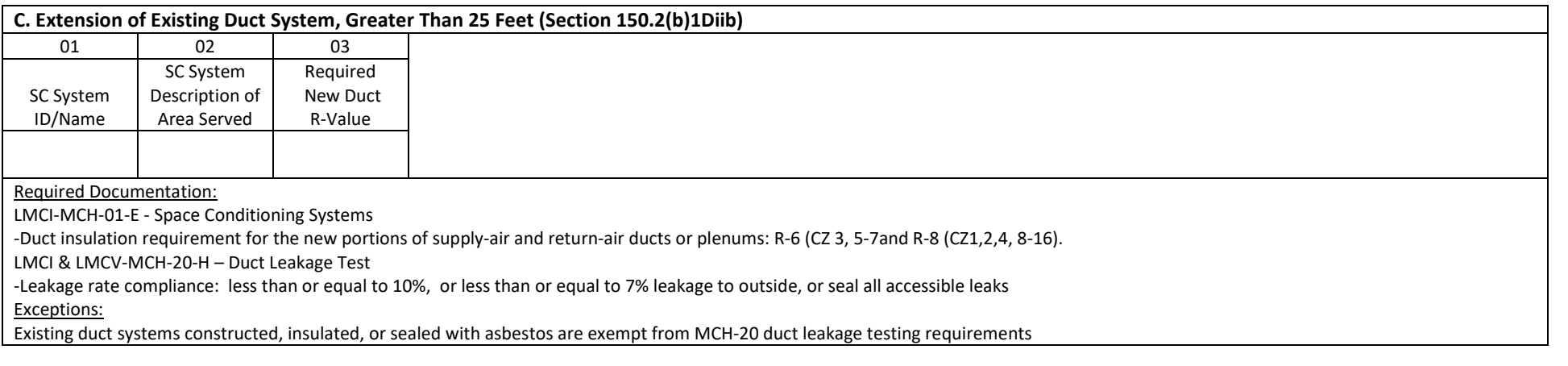

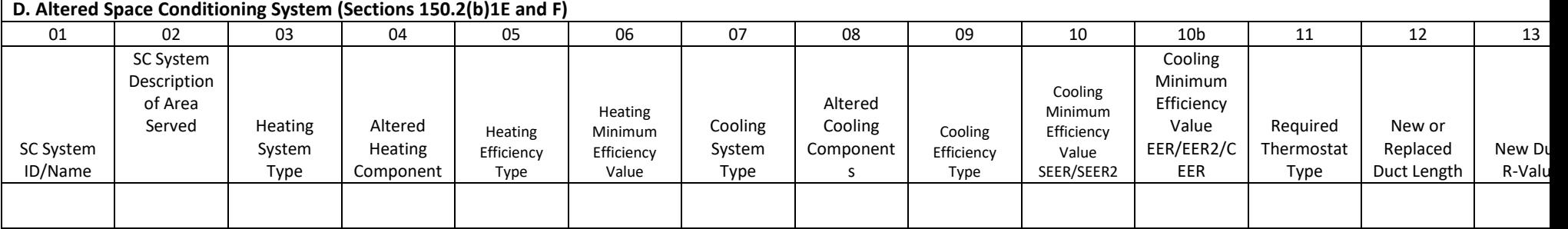

Required Documentation:

LMCI-MCH-01-E - Space Conditioning Systems

-Duct insulation requirement for the new portions of supply-air and return-air ducts or plenums: R-6 (CZ3, 5-7) and R-8 (CZ1,2,4, 8-16)

LMCI & LMCV-MCH-20-H – Duct Leakage Test required when heating or cooling components are installed in ducted systems, or when more than 25 ft of duct length is replaced.

-Leakage rate compliance: less than or equal to 10%, or less than or equal to 7% leakage to outside, or seal all accessible leaks.

LMCI & LMCV-MCH-25-H Refrigerant Charge verification required when refrigerant containing components are installed or altered (applicable in CZ 2, 8-15).

LMCI & LMCV-MCH-23 Airflow Rate greater than or equal to 300 CFM/ton required when MCH-25 is required.

Exceptions:

-Duct systems registered with HERS provider as previously sealed are exempt from MCH-20 Duct Leakage Testing requirements.

-Heating-only systems and Air Handler/Furnace changes do not require verification of Air Flow MCH-23, or Refrigerant Charge MCH-25.

-Existing duct systems constructed, insulated, or sealed with asbestos are exempt from MCH-20 Duct Leakage Testing requirements.

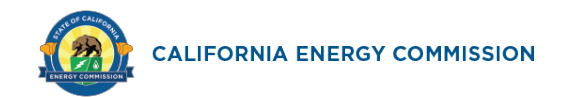

# *SAMPLE FORM – NOT VALID FOR SUBMISSION TO BUILDING DEPARTMENTS*

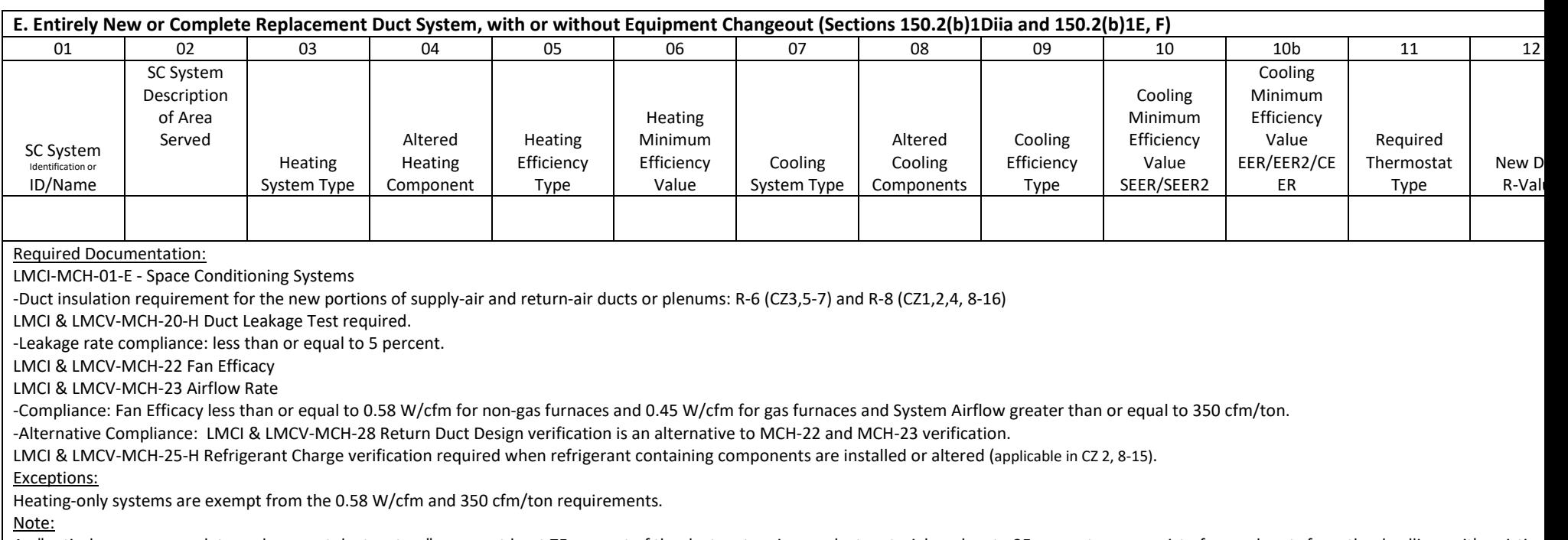

An "entirely new or complete replacement duct system" means at least 75 percent of the duct system is new duct material, and up to 25 percent may consist of reused parts from the dwelling unit's existing duct system (e.g., registers, grilles, boots, air handler, coil, plenums, duct material) if the reused parts are accessible and can be sealed to prevent leakage

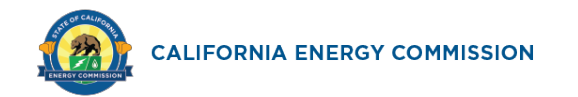

# *SAMPLE FORM – NOT VALID FOR SUBMISSION TO BUILDING DEPARTMENTS*

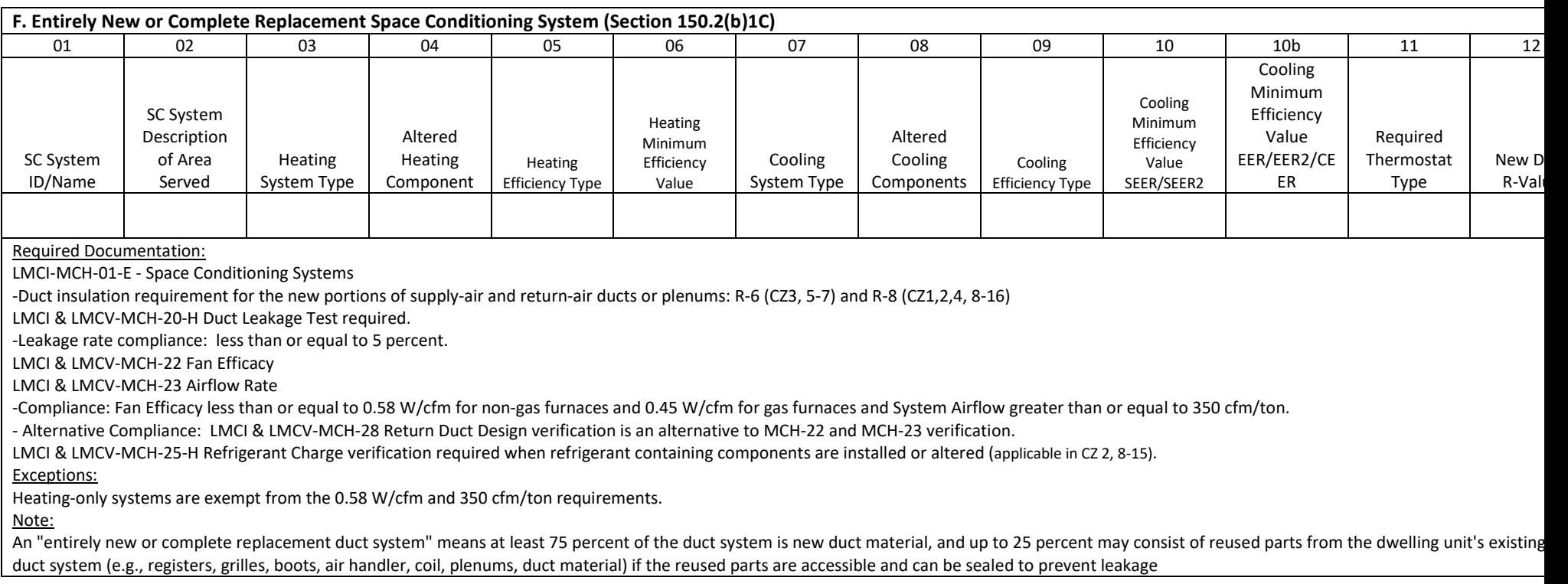

**ALTERATIONS TO SPACE CONDITIONING SYSTEMS**

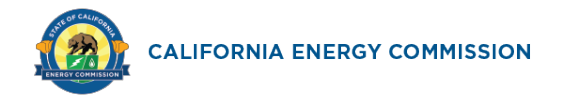

# *SAMPLE FORM – NOT VALID FOR SUBMISSION TO BUILDING DEPARTMENTS*

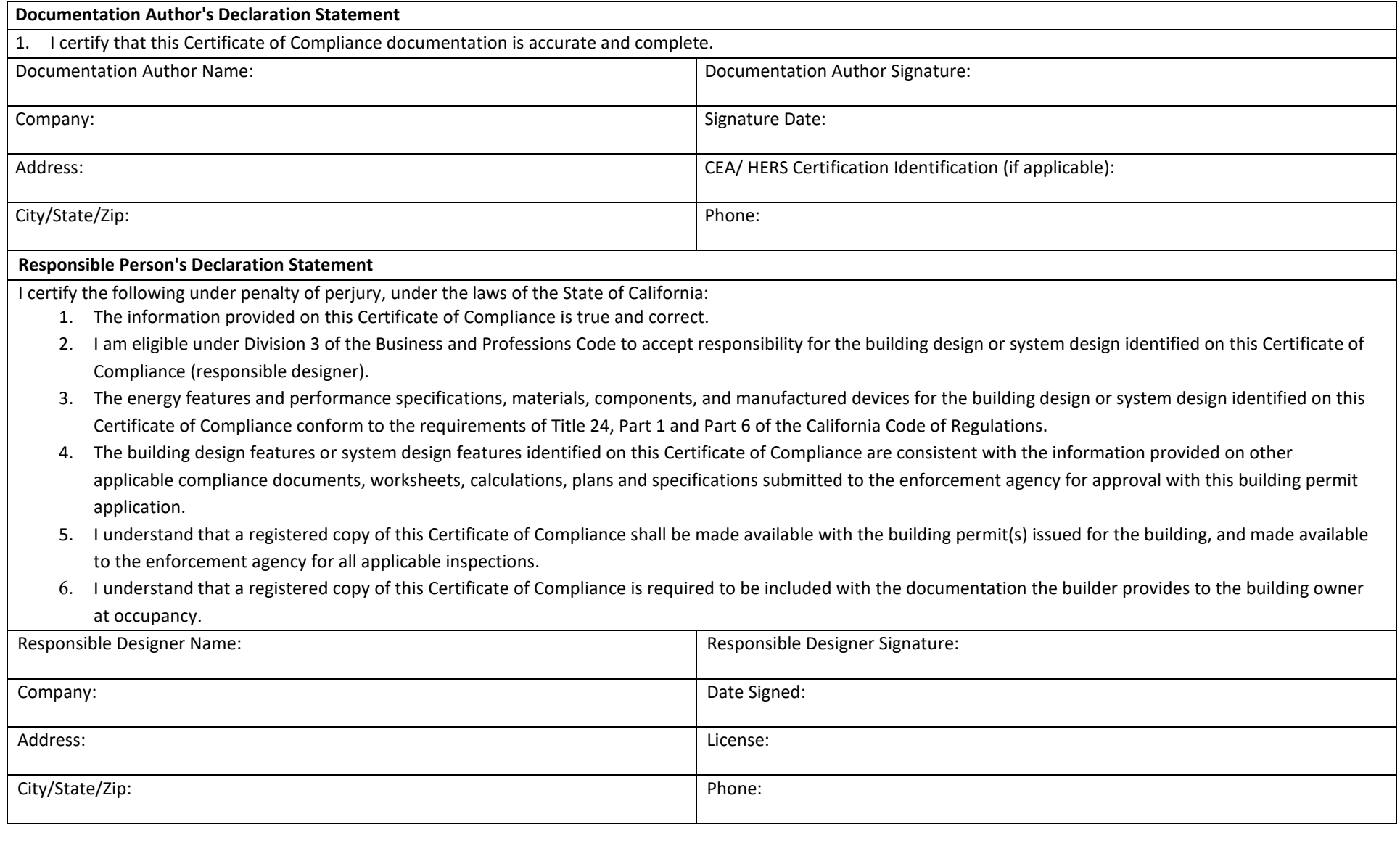

## **For assistance or questions regarding the Energy Standards, contact the Energy Hotline at: 1-800-772-3300**

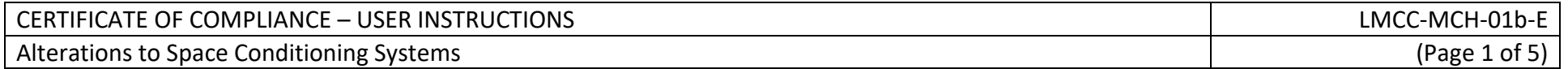

#### **LMCC-MCH-01b-E User Instructions**

Minimum requirements for prescriptive HVAC alteration compliance can be found in Building Energy Efficiency Standards Section 150.2(b)1C.

Completing these forms will require that you have the 2022 Reference Appendices for the 2022 Building Energy Efficiency Standards.

When the term LMCC is used, it is referencing the LMCC-MCH-01b.

Instructions for sections with column numbers and row numbers are given separately.

If any part of the alteration does not comply with the prescriptive requirements, prescriptive compliance fails and the performance compliance approach must be used.

#### **A. General Information**

- 1. Project Name: Enter a unique project identifier such as the house number and street name or example: "Jones' Furnace Change out."
- 2. Date Prepared: Enter the date of document preparation.
- 3. Project Location: Enter the legal street address of property or other applicable identifying information.
- 4. Building Type: This field will automatically default to Single Family.
- 5. CA City: This field will reference the same field on that document for consistency. If not, enter the legal city/town of property.
- 6. Dwelling Unit Name: Enter a unique dwelling unit name or any other identifying name that would readily distinguish this dwelling unit from others in this project.
- 
- 7. Zip Code: Enter the 5-digit zip code for the project location (used to determine climate zone).<br>
8. Dwelling Unit CFA (h<sup>-2</sup>): E the conditioned floor area in fi<sup>2</sup> of the project. For unity bestems an at the word to t 8. Dwelling Unit CFA (ft<sup>2</sup>): E the conditioned floor area in ft<sup>2</sup> of the project. If multiple systems are being affected, a CFA value will be assigned to each system in Section B. Those must sum to this total for the project. For projects NOT involving all systems in the dwelling, this is the CFA of only the portion of the dwelling unit affected.
- 9. Climate Zone: Select the correct climate zone for the project. From the Reference Appendices, Joint Appendix, JA2.1.1.
- 10. Number of Space Conditioning (SC) Systems in this Dwelling Unit: Enter the number of space conditioning systems in the dwelling unit.

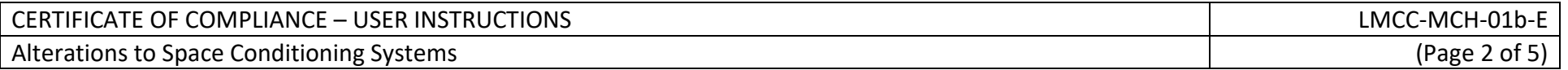

#### **B. Space Conditioning (SC) System Information (Section 150.2(b)1C)**

- 1. SC System Identification or Name: Enter a unique identifier for this system that will readily distinguish it from other systems in the dwelling unit, such as "HVAC1," "upstairs system," etc. It is recommended to mark the system with this identifier using a permanent marker for ease of identification in the field. For single-system dwelling units, enter a simple name such as "HVAC."
- 2. SC System Description of Area Served: Enter a unique description of the portion of dwelling unit served by this system, such as "entire second floor," "bedroom wing," etc. For single-system dwelling units, enter a simple description such as "entire house."
- 3. CFA served by this SC System  $(ft^2)$ : Enter the CFA served by this system.
- 4. Is the altered or installed system a ducted system? Select "**YES"** if the system has a central air handler (package or split) that is connected to one or more supply air outlets via ducting of any shape or material. Select "**NO**" for nonducted systems such as ductless mini-splits, through-the-wall systems, package terminal air conditioners, etc.
- 5. Altering or installing a refrigerant containing component? Select "**YES**" if the project includes installing or replacing a component that contains refrigerant; otherwise select "NO." Refrigerant containing components include compressors, condensing coils, evaporator coils, refrigerant metering devices or refrigerating lines.
- 6. Installing new components? Select "**YES"** if new HVAC components such as a packaged unit, condensing unit, cooling/heating coil, or air-handling unit (e.g., furnace), etc. are being installed in the system; otherwise select "**NO**."
- 7. Installing more than 25 linear feet of new or replacement ducts? Select "**YES**" if the project involves installing more than 25 linear feet of new or replacement ducts; otherwise select "**NO**."
- 8. Is the entire duct system accessible for sealing and is more than 75 percent of the duct system new or replaced? Select "**YES**" when, upon completion of the project, more than 75 percent of the ducts will be new ducts and/or replaced ducts, AND if at any time during the project all of the ducts are accessible for duct sealing; otherwise select "**NO**." "Accessible" is defined in the Reference Appendices, Joint Appendix, JA1.
- 9. Are all of the system's components and ducts new (entirely new system) or replaced? Select "**YES**" if the duct system meets the definition of an "Entirely New or Replacement Duct System" and all of the heating and cooling components (furnace, condenser, coil, etc.) are all new or replaced; otherwise select "**NO**."
- 10. Alteration Type: This field is calculated automatically based on the information entered in previous fields. Alteration types are defined in the Reference Appendices, Joint Appendix, JA1. The alteration type will determine which of the following sections are required by this document.

### **C. Extension of Existing Duct System, Greater Than 25 Feet (Section 150.2(b)1Diib)**

- 1. System Identification or Name: This field is automatically filled from entries in Section B.
- 2. SC System Location or Description of Area Served. This field is automatically filled from entries in Section B.
- 3. Required New Duct R-value: This field is automatically calculated based on the climate zone selected in Section A. It represents the minimum R-value required. The installed R-value shown on the installation certificate (LMCI) must meet or exceed this value.

## **D. Altered Space Conditioning System (Sections 150.2(b)1E and F)**

- 1. System Identification or Name: This field is automatically filled from entries in Section B.
- 2. SC System Location or Description of Area Served. This field is automatically filled from entries in Section B.
- 3. Heating System Type: Select the most appropriate heating system type from the list. If the type of system to be installed does not appear on the list, please contact the California Energy Commission Hotline at 800-772-3300.
- 4. Altered Heating Component: Select the most appropriate heating system components from the list that are being added or replaced as part of this project. You can select multiple choices if needed. If the type of component being altered does not appear on the list, please contact the California Energy Commission Hotline at 800-772-3300.
- 5. Heating Efficiency Type: Select the heating efficiency type from the list that is appropriate to the type of system being altered or installed.

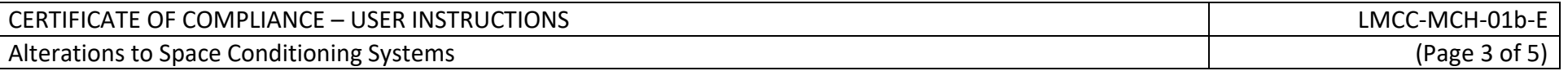

- 6. Heating Minimum Efficiency Value: This field is filled automatically based on selections in previous fields. This field represents the minimum efficiency to be installed. The actual installed efficiency may be higher and will be recorded on the Installation Certificate (LMCI). Optional: the user may enter a higher-than-default value for situations where local codes or programs require a higher minimum efficiency value.
- 7. Cooling System Type: Select the most appropriate cooling system type from the list. If the type of system to be installed does not appear on the list, please contact the California Energy Commission Hotline at 800-772-3300.
- 8. Altered Cooling Components: User chooses as many as are applicable: Select the most appropriate cooling system components from the list that are being added or replaced as part of this project. You can select multiple choices if needed. If the type of component being altered does not appear on the list, please contact the California Energy Commission Hotline at 800-772-3300.
- 9. Cooling Efficiency Type: Select the cooling efficiency type from the list that is appropriate to the type of system being altered or installed.
- 10. Cooling Minimum Efficiency Value: This field is filled automatically based on LMCC-MCH-01b selections in previous fields. This field represents the minimum efficiency to be installed. The actual installed efficiency may be higher and will be recorded on the Installation Certificate (LMCI). Optional: the user may enter a higher-thandefault value for situations where local codes or programs require a higher minimum.
- 11. Required Thermostat Type: This field is filled automatically based on selections in previous fields. If "setback" appears here, a setback thermostat meeting the minimum requirements of Section 150.0(i) is required to be installed as part of this project.
- 12. New or Replaced Duct Length: Select the descriptor that describes the amount of duct, at the completion of the project that is added or replaced as part of this project.
- 13. New Duct R-value: This field is filled automatically based on the entries in previous fields and the climate zone of the project.

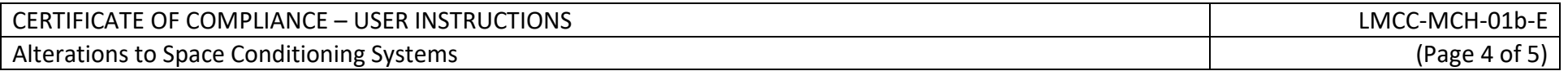

#### **E. Entirely New or Complete Replacement Duct System, with or without Equipment Changeout (Sections 150.2(b)1Diia and 150.2(b)1E, F)**

- 1. System Identification or Name: This field is automatically filled from entries in Section B.
- 2. SC System Location or Description of Area Served. This field is automatically filled from entries in Section B.
- 3. Heating System Type: Select the most appropriate heating system type from the list. If the type of system to be installed does not appear on the list, please contact the California Energy Commission Hotline at 800-772-3300.
- 4. Altered Heating Component: Select the most appropriate heating system components from the list that are being added or replaced as part of this project. You can select multiple choices, if needed. If the type of component being altered does not appear on the list, please contact the California Energy Commission Hotline at 800-772-3300
- 5. Heating Efficiency Type: Select the heating efficiency type from the list that is appropriate to the type of system being altered or installed.
- 6. Heating Minimum Efficiency Value: This field is filled automatically based on selections in previous fields. This field represents the minimum efficiency to be installed. The actual installed efficiency may be higher and will be recorded on the Installation Certificate (LMCI). Optional: the user may enter a higher-than-default value for situations where local codes or programs require a higher minimum.
- 7. Cooling System Type: Select the most appropriate cooling system type from the list. If the type of system to be installed does not appear on the list, please contact the California Energy Commission Hotline at 800-772-3300.
- 8. Altered Cooling Components: User chooses as many as that are applicable: Select the most appropriate cooling system components from the list that are being added or replaced as part of this project. You can select multiple choices, if needed. If the type of component being altered does not appear on the list, please contact the California Energy Commission Hotline at 800-772-3300
- 9. Cooling Efficiency Type: Select the cooling efficiency type from the list that is appropriate to the type of system being altered or installed.
- 10. Cooling Minimum Efficiency Value: This field is filled automatically based on selections in previous fields. This field represents the minimum efficiency to be installed. The actual installed efficiency may be higher and will be recorded on the Installation Certificate (LMCI). Optional: the user may enter a higher-than-default value for situations where local codes or programs require a higher minimum.
- 11. Required Thermostat Type: This field is filled automatically based on selections in previous fields. If "setback" appears here, a setback thermostat meeting the minimum requirements is required to be installed as part of this project.
- 12. New Duct R-value: This field is filled automatically based on the entries in previous fields and the climate zone of the project.

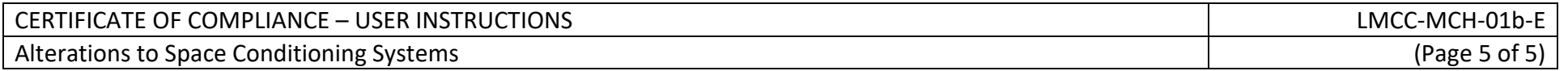

#### **F. Entirely New or Complete Replacement Space Conditioning System (Section 150.2(b)1C)**

- 1. System Identification or Name: This field is automatically filled from entries in Section B.
- 2. SC System Location or Description of Area Served. This field is automatically filled from entries in Section B
- 3. Heating System Type: Select the most appropriate heating system type from the list. If the type of system to be installed does not appear on the list, please contact the California Energy Commission Hotline at 800-772-3300.
- 4. Altered Heating Component: This field is automatically filled.
- 5. Heating Efficiency Type: Select the heating efficiency type from the list that is appropriate to the type of system being altered or installed.
- 6. Heating Minimum Efficiency Value: This field is filled automatically based on selections in previous fields. This field represents the minimum efficiency to be installed. The actual installed efficiency may be higher and will be recorded on the Installation Certificate (LMCI). Optional: the user may enter a higher-than-default value for situations where local codes or programs require a higher minimum.
- 7. Cooling System Type: Select the most appropriate cooling system type from the list. If the type of system to be installed does not appear on the list, please contact the California Energy Commission Hotline at 800-772-3300.
- 8. Altered Cooling Components (user chooses as many as that are applicable): Select the most appropriate cooling system components from the list that are being added or replaced as part of this project. You can select multiple choices, if needed. If the type of component being altered does not appear on the list, please contact the California Energy Commission Hotline at 800-772-3300.
- 9. Cooling Efficiency Type: Select the cooling efficiency type from the list that is appropriate to the type of system being altered or installed.
- 10. Cooling Minimum Efficiency Value: This field is filled automatically based on selections in previous fields. This field represents the minimum efficiency to be installed. The actual installed efficiency may be higher and will be recorded on the Installation Certificate (LMCI). Optional: the user may enter a higher-than-default value for situations where local codes or programs require a higher minimum.
- 11. Required Thermostat Type: This field is filled automatically based on selections in previous fields. If "setback" appears here, a setback thermostat meeting the minimum requirements is required to be installed as part of this project.
- 12. New Duct R-value: This field is filled automatically based on the entries in previous fields and the climate zone of the project.

Alterations to Space Conditioning Systems (Page 1 of 9)

#### **A. General Information**

<<Static Text - see the top>>.

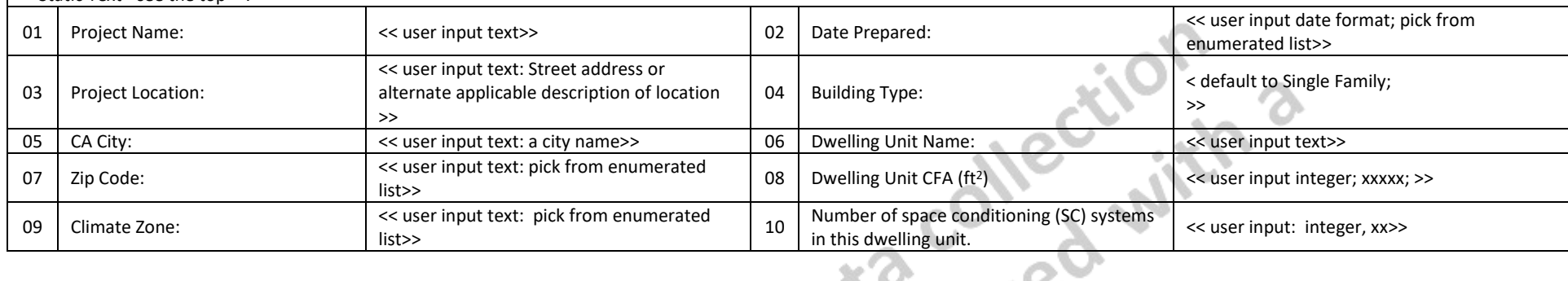

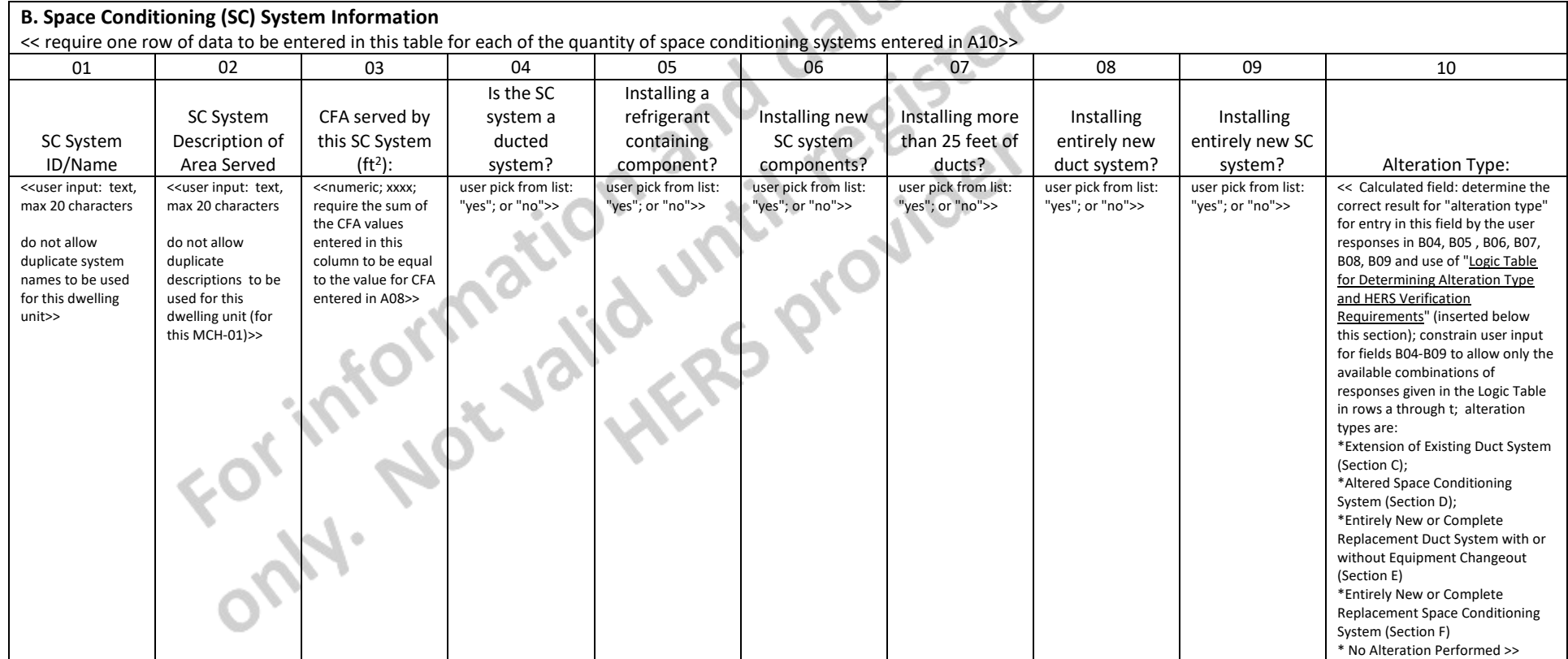

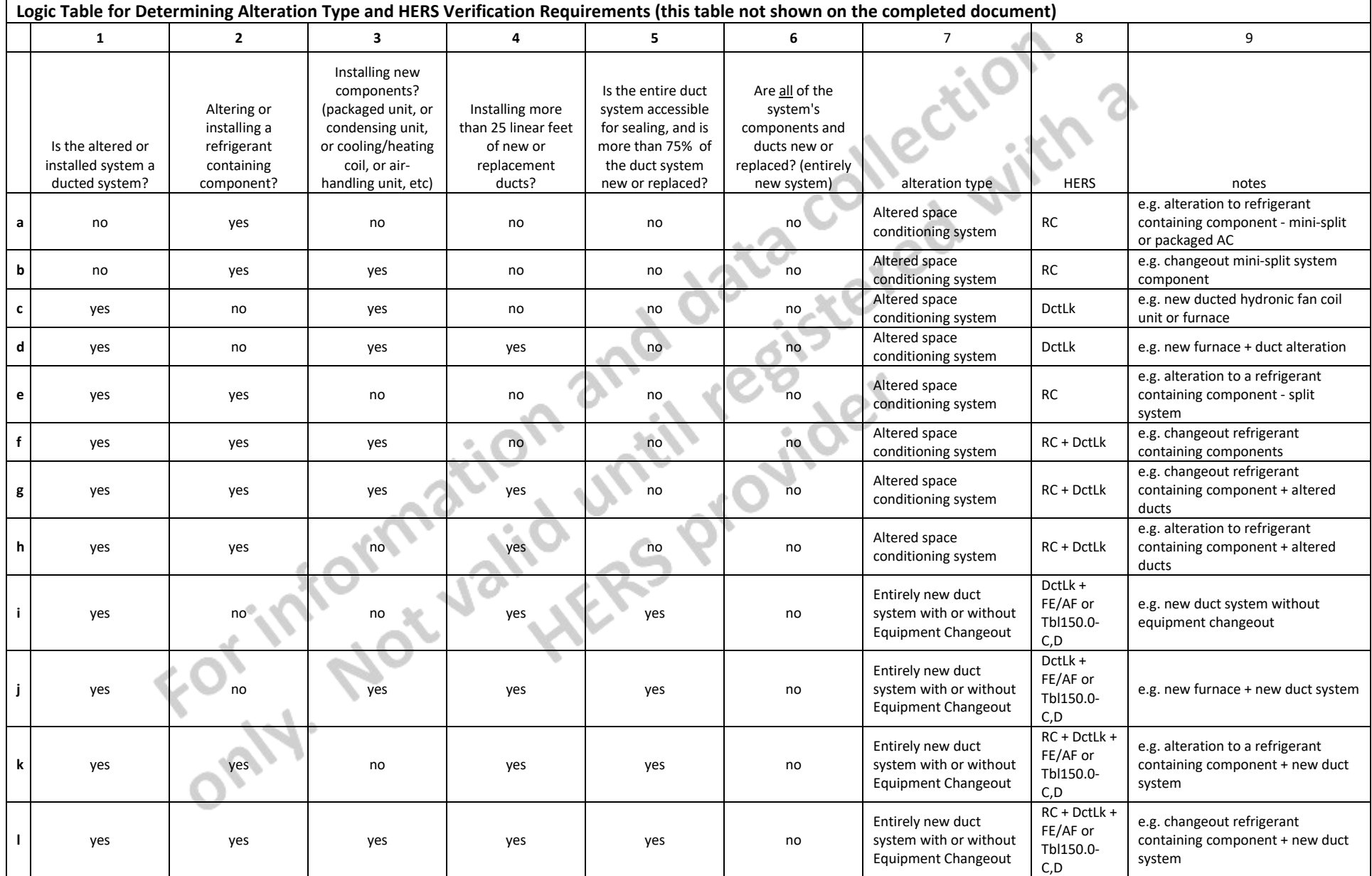

## CERTIFICATE OF COMPLIANCE – DATA FIELD DEFINITIONS AND CALCULATIONS MELLETIONS LOTERATIONS LOCE-MCH-01b-E Alterations to Space Conditioning Systems (and the set of 9) and the set of 9 and the set of 9 and the set of 9

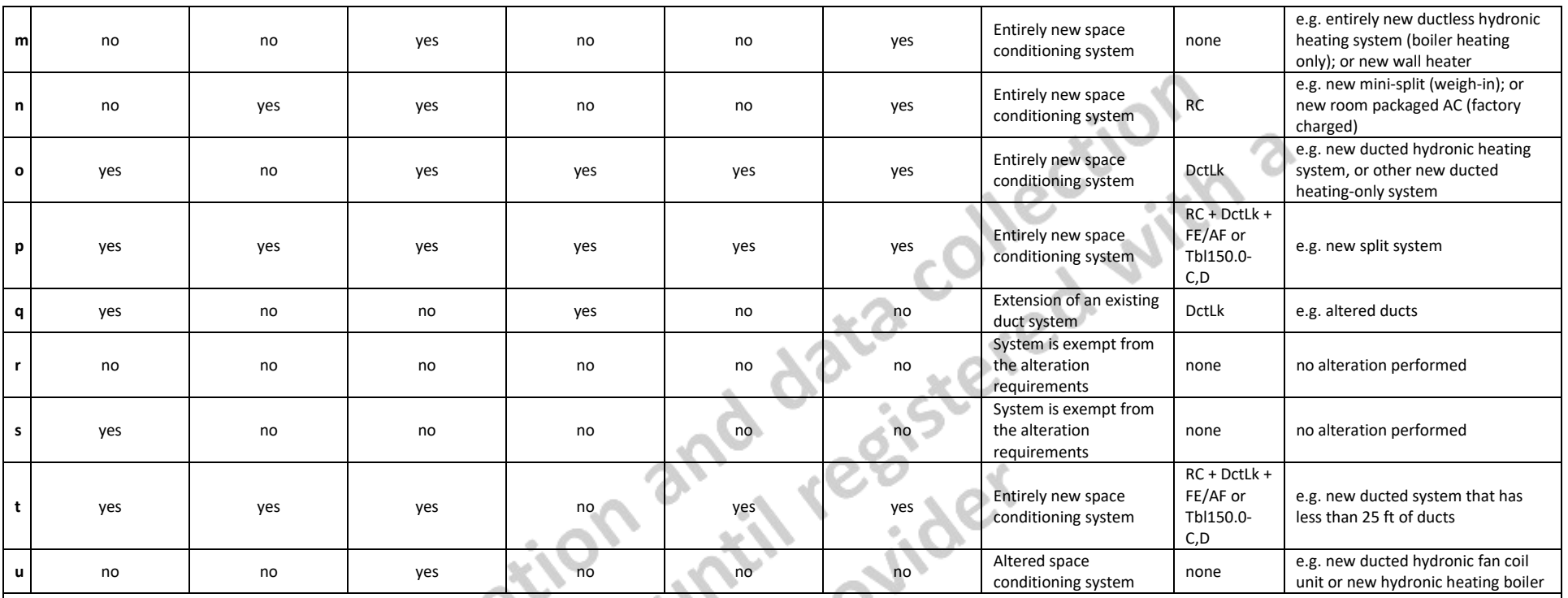

Nomenclature:

DctLk = Duct Leakage Test (MCH-20)

RC = Refrigerant Charge Verification (MCH-25) applicable in CZ 2, 8-15<br>DctLk = Duct Leakage Test (MCH-20)<br>FE/AF or Tbl150.0-C,D - Fan Efficacy and Airflow Rate verification (MCH-22; MCH-23) or alternat<br>RE/AF or Tbl150.0-C, FE/AF or Tbl150.0-C,D - Fan Efficacy and Airflow Rate verification (MCH-22; MCH-23) or alternative compliance: (MCH-28)

CA Building Energy Efficiency Standards - 2022 Residential Compliance January 2022

## CERTIFICATE OF COMPLIANCE – DATA FIELD DEFINITIONS AND CALCULATIONS LMCC-MCH-01b-E

### Alterations to Space Conditioning Systems (Page 4 of 9)

#### **C. Extension of Existing Duct System, Greater Than 25 Feet (Section 150.2(b)1Diib)**

<<if there are no Alteration Types in column B10 equal to "Extension of Existing Duct System (Section C)" then display the "section does not apply" message, else require one row of data to be entered in this table for each SC System of alteration type in column B10 equal to: "Extension of Existing Duct System (Section C)"

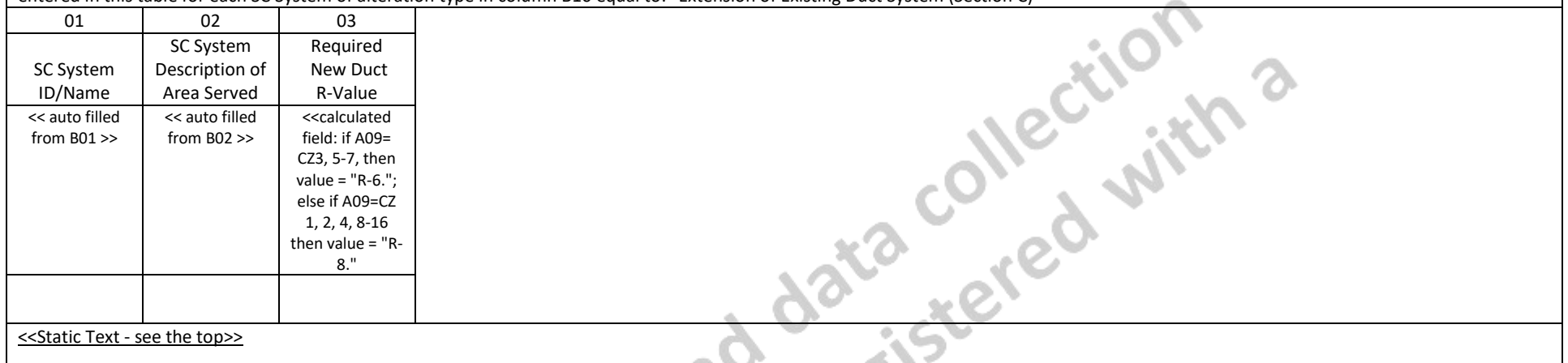

## CERTIFICATE OF COMPLIANCE – DATA FIELD DEFINITIONS AND CALCULATIONS LMCC-MCH-01b-E

Alterations to Space Conditioning Systems (Page 5 of 9) and the state of the state of 9) and the state of 9 of 9

#### **D. Altered Space Conditioning System (Sections 150.2(b)1E and F)**

<<**if** there are no Alteration Types in column B10 equal to "Altered Space Conditioning System (Section D)" then display the "section does not apply" message; else require one row of data in this table for ea SC System of alteration type in column B10 equal to: "Altered Space Conditioning System (Section D)">>

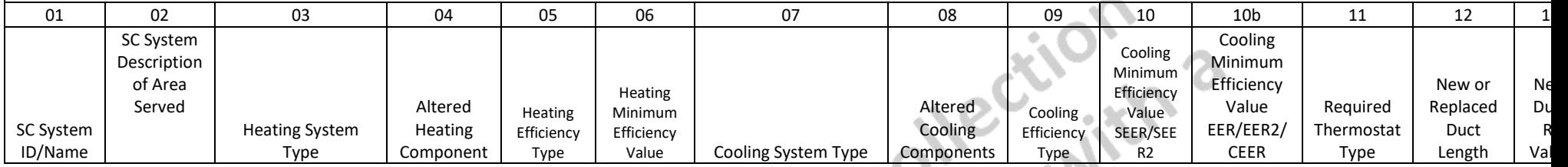

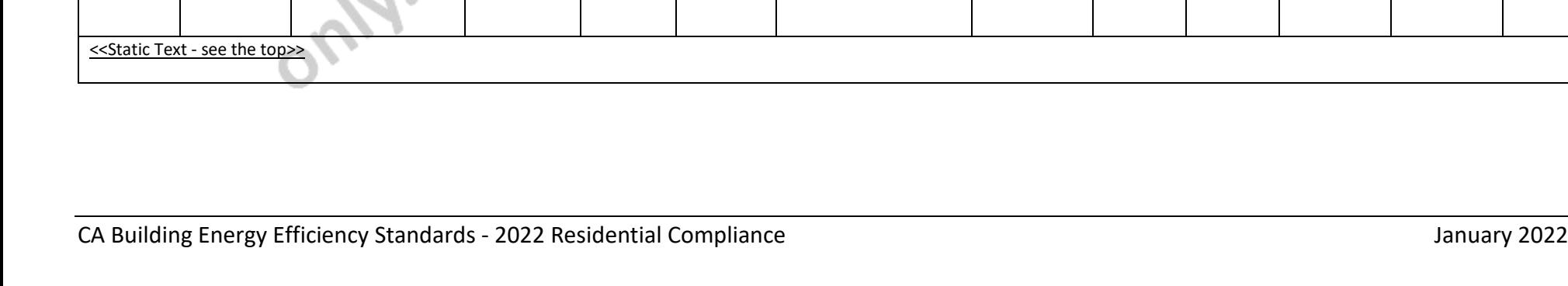

#### CERTIFICATE OF COMPLIANCE - DATA FIELD DEFINITIONS AND CALCULATIONS MEASURE AND SERVICATE OF COMPLIANCE - DATA FIELD DEFINITIONS AND CALCULATIONS Alterations to Space Conditioning Systems (Page 6 of 9) <<auto filled << auto filled  $<<$  if D04=  $<<$  if D04= <<user pick one from list:  $<<$  if D08= << if D08=  $<<$ if D08 = no <<user pick one from list: << user pick as <<user pick as << setback>> << calculated from B01 >> from B02 >> \*central gas furnace; many as are no heating no heating \*central split AC; many as are no cooling no cooling cooling \*central split HP; applicable from component component \*central split HP; applicable from component component component \*central packaged HP; list: altered, altered, then \*central packaged AC ; list: altered, altered, altered, then \*central large packaged \*gas furnace then value value =n/a, \*central packaged HP; \*outdoor then value then value value = N/A; αl HP; AHU; =n/a, else user \* central large packaged AC ; condensing unit; =n/a, =n/a, else user enter

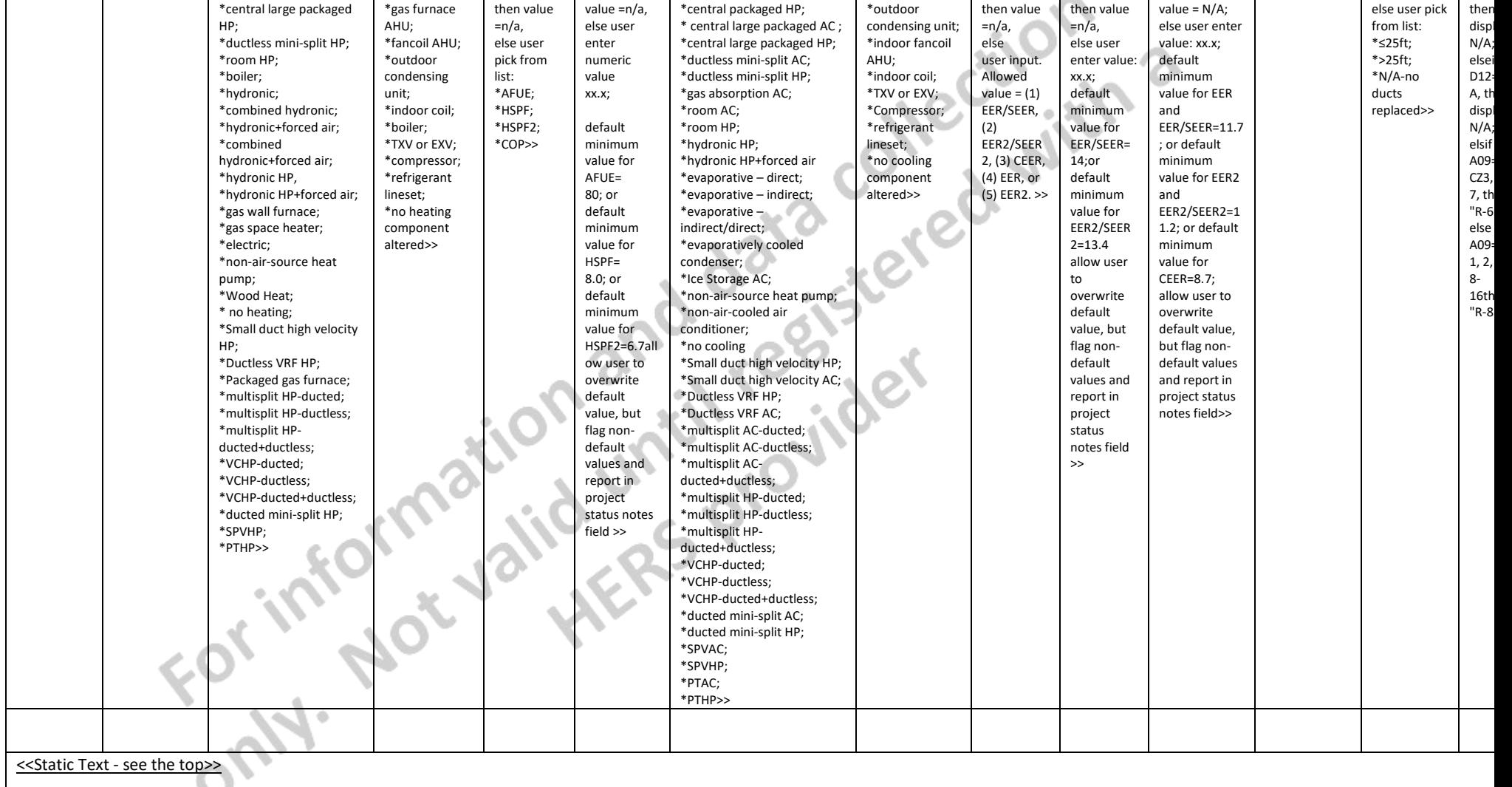

field: if B04=no, then display N/A;

 $<<<sub>C</sub>$ ated field B04=

## CERTIFICATE OF COMPLIANCE - DATA FIELD DEFINITIONS AND CALCULATIONS **Example 20 and CALCULATIONS** LMCC-MCH-01b-E

Alterations to Space Conditioning Systems (Page 7 of 9)

### **E. Entirely New or Complete Replacement Duct System, with or without Equipment Changeout (Sections 150.2(b)1Diia and 150.2(b)1E, F)**

<<if there are no Alteration Types in column B10 equal to "Entirely New or Complete Replacement Duct System with or without Equipment Changeout (Section E)" then display the "section does not apply" message; else require one row of data in this table for each SC System of alteration type in column B10 equal to: "Entirely New or Complete Replacement Duct System with or without Equipment Changeout (Section E)">>

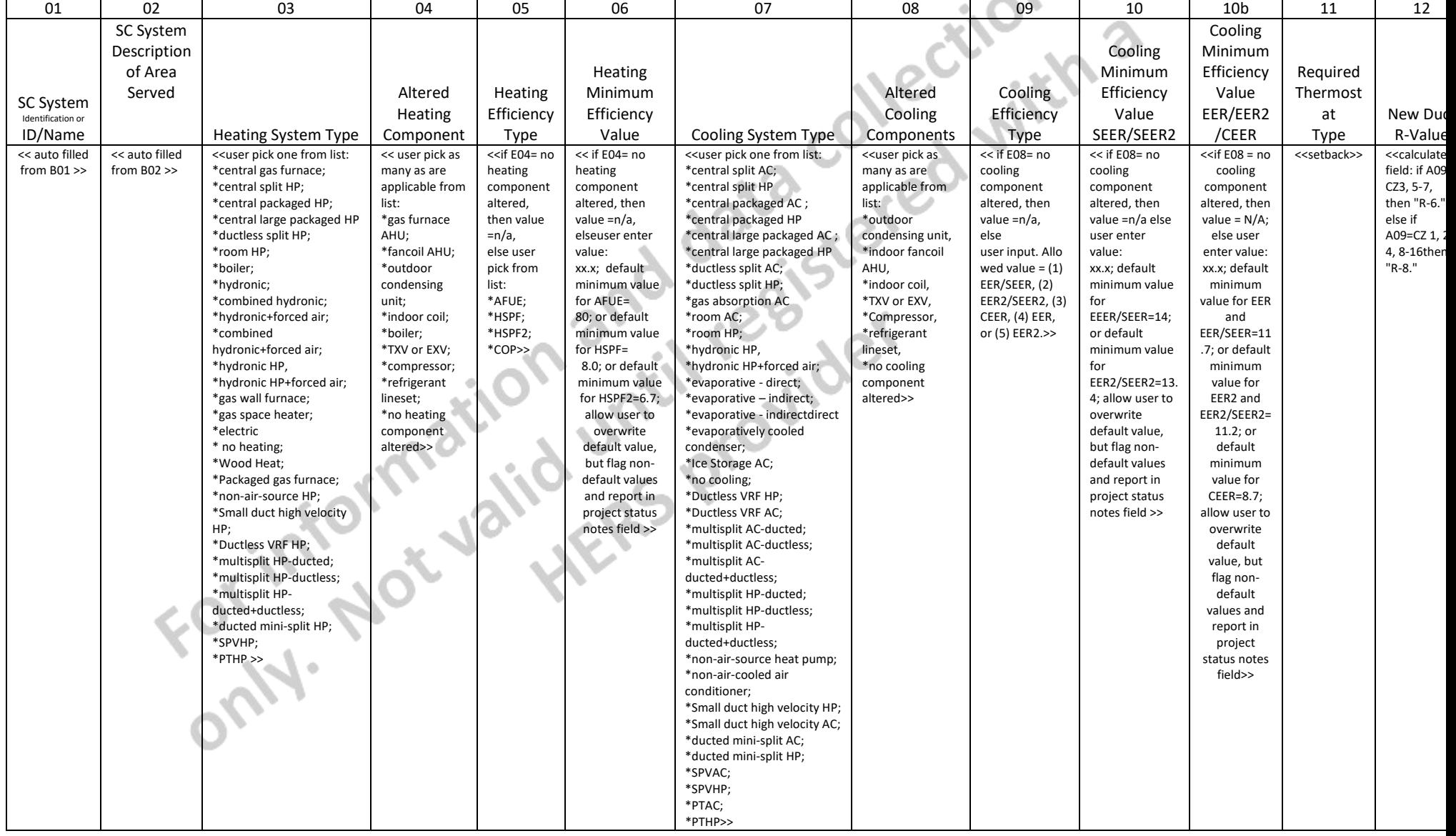

## CERTIFICATE OF COMPLIANCE – DATA FIELD DEFINITIONS AND CALCULATIONS LMCC-MCH-01b-E

Alterations to Space Conditioning Systems (Page 8 of 9) (Page 8 of 9)

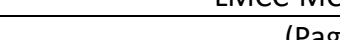

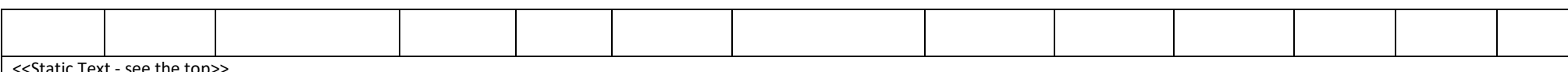

<<Static Text - see the top>>

#### **F. Entirely New or Complete Replacement Space Conditioning System (Section 150.2(b)1C)**

<<if there are no Alteration Types in column B10 equal to "Entirely New or Complete Replacement Space Conditioning System (Section F)" then display the "section does not apply" message; else require on row of data in this table for each SC System of alteration type in column B10 equal to: "Entirely New or Complete Replacement Space Conditioning System (Section F)">>

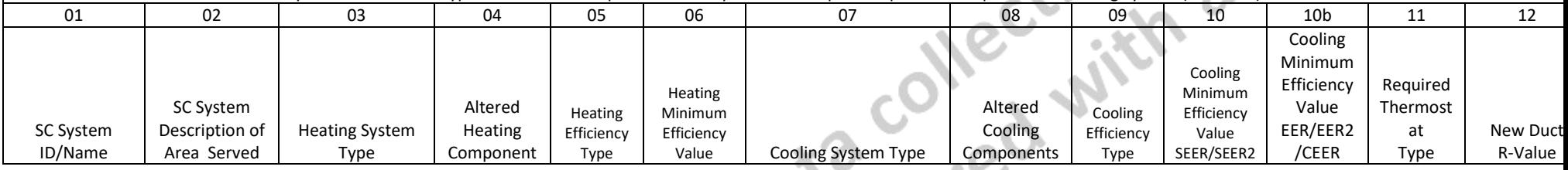

# CERTIFICATE OF COMPLIANCE - DATA FIELD DEFINITIONS AND CALCULATIONS MANUSCULATIONS LATER COMPLIANCE - DATA FIELD DEFINITIONS AND CALCULATIONS Alterations to Space Conditioning Systems (Page 9 of 9)

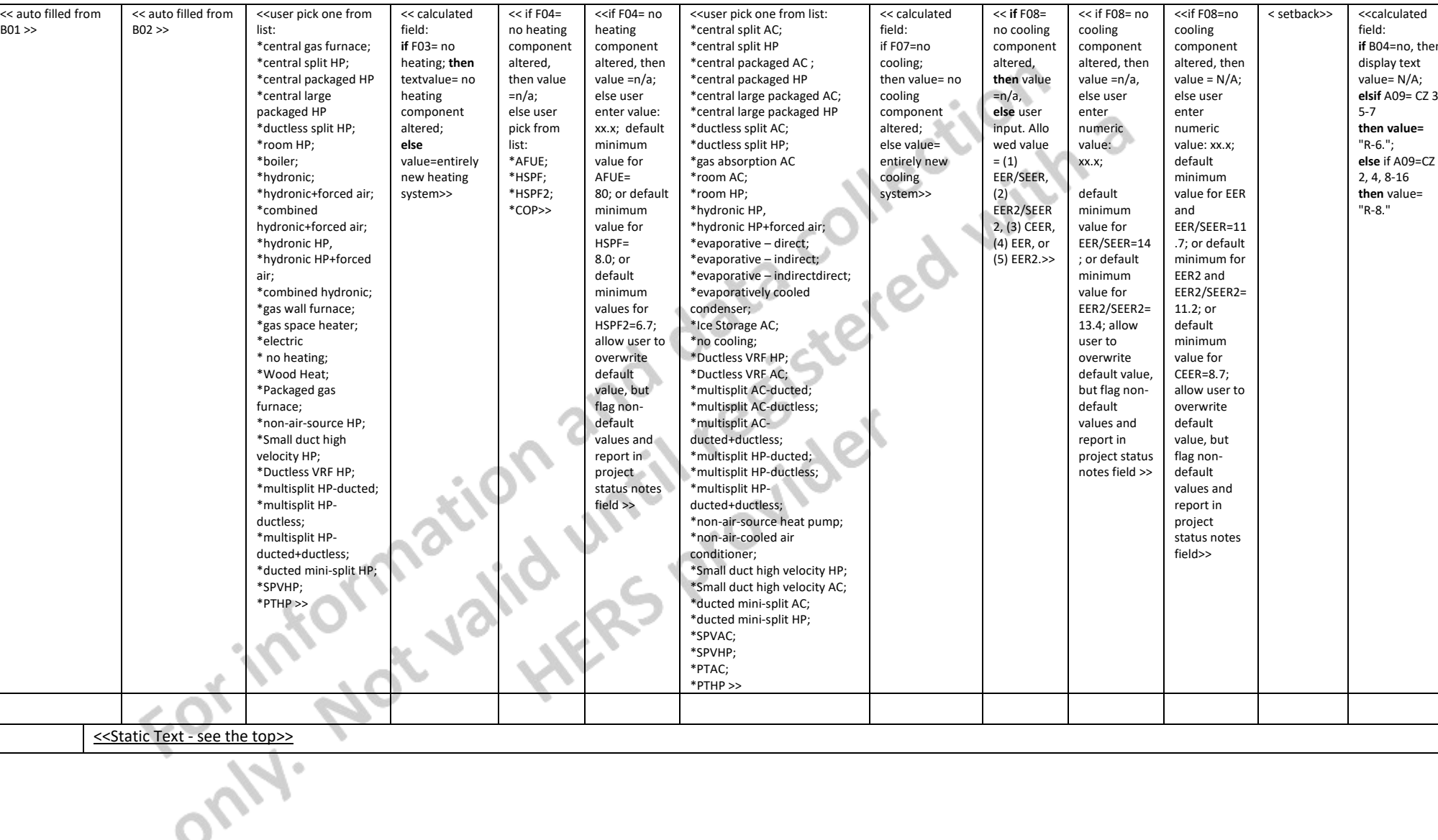

<?xml version="1.0" encoding="UTF-8"?>

<xsd:schema attributeFormDefault="unqualified" elementFormDefault="qualified" targetNamespace="http://www.lmonte.com/besm/LMCCMCH01bE" version="2022.0.000" xmlns="http://www.lmonte.com/besm/LMCCMCH01bE" xmlns:altova="http://www.altova.com/xmlschema-extensions" xmlns:bld="http://www.lmonte.com/besm/bld" xmlns:com="http://www.lmonte.com/besm/com" xmlns:comp="http://www.lmonte.com/besm/comp" xmlns:d="http://www.lmonte.com/besm/d" xmlns:dtyp="http://www.lmonte.com/besm/dtyp" xmlns:env="http://www.lmonte.com/besm/env" xmlns:hvac="http://www.lmonte.com/besm/hvac" xmlns:lit="http://www.lmonte.com/besm/lit" xmlns:xsd="http://www.w3.org/2001/XMLSchema">

 <xsd:import namespace="http://www.lmonte.com/besm/bld" schemaLocation="../base/ResBuilding.xsd"/>

```
 <xsd:import namespace="http://www.lmonte.com/besm/com" 
schemaLocation="../base/ResCommon.xsd"/>
```
 <xsd:import namespace="http://www.lmonte.com/besm/comp" schemaLocation="../base/ResCompliance.xsd"/>

 <xsd:import namespace="http://www.lmonte.com/besm/dtyp" schemaLocation="../base/DataTypes.xsd"/>

```
 <xsd:import namespace="http://www.lmonte.com/besm/env" 
schemaLocation="../base/ResEnvelope.xsd"/>
```

```
 <xsd:import namespace="http://www.lmonte.com/besm/hvac" 
schemaLocation="../base/ResHvac.xsd"/>
```
 <xsd:import namespace="http://www.lmonte.com/besm/lit" schemaLocation="../base/ResLighting.xsd"/>

```
 <xsd:complexType name="LMCCMCH01bE">
```
<xsd:annotation>

<xsd:documentation>Alterations to Space Conditioning Systems</xsd:documentation>

</xsd:annotation>

<xsd:sequence>

<xsd:element name="Section\_A" minOccurs="1" maxOccurs="1">

<xsd:annotation>

<xsd:documentation source="FieldText">General Information</xsd:documentation>

<xsd:documentation source="MinOccurs">This section is required.</xsd:documentation>

</xsd:annotation>

<xsd:complexType>

<xsd:sequence>

<xsd:element name="A\_BeginNote1" minOccurs="0">

<xsd:annotation>

<xsd:documentation source="FieldText">Begin Note 1</xsd:documentation>

 <xsd:documentation source="AdditionalRequirements">LMCC-MCH-01b is applicable to multiple space conditioning systems contained within a single dwelling unit.</xsd:documentation>

</xsd:annotation>

</xsd:element>

<xsd:element name="A01\_ProjectName" type="com:ProjectName">

<xsd:annotation>

<xsd:documentation source="FieldText">Project Name</xsd:documentation>

<xsd:documentation source="CalculationsAndRules">User input</xsd:documentation>

</xsd:annotation>

</xsd:element>

 <xsd:element name="A02\_ComplianceApplicationDate" type="comp:ComplianceApplicationDate">

<xsd:annotation>

<xsd:documentation source="FieldText">Date Prepared</xsd:documentation>

</xsd:annotation>

</xsd:element>

<xsd:element name="A03\_StreetAddress" type="com:StreetAddress">

<xsd:annotation>

<xsd:documentation source="FieldText">Project Location</xsd:documentation>

<xsd:documentation source="CalculationsAndRules">User Input</xsd:documentation>

</xsd:annotation>

</xsd:element>

<xsd:element name="A04\_ResidentialLowriseBuildingType">

<xsd:annotation>

<xsd:documentation source="FieldText">Building Type</xsd:documentation>

 <xsd:documentation source="CalculationsAndRules">default to LowRiseMultiFamily</xsd:documentation>

</xsd:annotation>

<xsd:simpleType>

<xsd:restriction base="com:ResidentialLowriseBuildingType">

<xsd:enumeration value="LowRiseMultiFamily"/>

</xsd:restriction>

</xsd:simpleType>

</xsd:element>

<xsd:element name="A05\_City" type="com:City">

<xsd:annotation>

<xsd:documentation source="FieldText">CA City</xsd:documentation>

<xsd:documentation source="CalculationsAndRules">User Input</xsd:documentation>

</xsd:annotation>

</xsd:element>

<xsd:element name="A06\_DwellingUnitName" type="com:DwellingUnitName">

<xsd:annotation>

<xsd:documentation source="FieldText">Dwelling Unit Name</xsd:documentation>

<xsd:documentation source="CalculationsAndRules">User Input</xsd:documentation>

</xsd:annotation>

</xsd:element>

<xsd:element name="A07\_Zipcode" type="dtyp:Zipcode">

<xsd:annotation>

<xsd:documentation source="FieldText">Zip Code</xsd:documentation>

<xsd:documentation source="CalculationsAndRules">User Input</xsd:documentation>

</xsd:annotation>

</xsd:element>

 <xsd:element name="A08\_DwellingUnitConditionedFloorArea" type="com:DwellingUnitConditionedFloorArea">

<xsd:annotation>

 <xsd:documentation source="FieldText">Dwelling Unit Conditioned Floor Area (ft<d:sup>2</d:sup>)</xsd:documentation>

 <xsd:documentation source="CalculationsAndRules">User input integer xxxxx</xsd:documentation>

</xsd:annotation>

</xsd:element>

<xsd:element name="A09\_ClimateZone" type="com:ClimateZone">

<xsd:annotation>

<xsd:documentation source="FieldText">Climate Zone</xsd:documentation>

<xsd:documentation source="CalculationsAndRules">User Input</xsd:documentation>

</xsd:annotation>

</xsd:element>

 <xsd:element name="A10\_ResidentialDwellingUnitSpaceConditioningCount" type="hvac:ResidentialDwellingUnitSpaceConditioningCount">

<xsd:annotation>

 <xsd:documentation source="FieldText">Number of Space Conditioning (SC) Systems in this Dwelling Unit:</xsd:documentation>

<xsd:documentation source="CalculationsAndRules">User Input</xsd:documentation>

</xsd:annotation>

</xsd:element>

</xsd:sequence>

</xsd:complexType>

</xsd:element>

<xsd:element name="Section\_B" minOccurs="1">

<xsd:annotation>

 <xsd:documentation source="FieldText">Space Conditioning (SC) System Information</xsd:documentation>

 <xsd:documentation source="CalculationsAndRules">Require one row of data to be entered for each space conditioning system included in the ResidentialDwellingUnitSpaceConditioningCount entered in Section A</xsd:documentation>

<xsd:documentation source="MinOccurs">This section is required.</xsd:documentation>

</xsd:annotation>

<xsd:complexType>

<xsd:sequence>

<xsd:element name="TableConditioning">

<xsd:annotation>

<xsd:documentation source="FieldText"/>

</xsd:annotation>

<xsd:complexType>

<xsd:sequence>

<xsd:element name="Row" minOccurs="1" maxOccurs="unbounded">

<xsd:complexType>

<xsd:sequence>

 <xsd:element name="B01\_ResidentialSpaceConditioningSystemName" type="hvac:ResidentialSpaceConditioningSystemName">

<xsd:annotation>

<xsd:documentation source="FieldText">SC System ID or

Name</xsd:documentation>

 <xsd:documentation source="CalculationsAndRules">User input text; max 20 characters Do not allow duplicate system names to be used for this dwelling unit</xsd:documentation>

</xsd:annotation>

</xsd:element>

 <xsd:element name="B02\_ResidentialHvacSystemAreaServed" type="hvac:ResidentialHvacSystemAreaServed">

<xsd:annotation>

 <xsd:documentation source="FieldText">SC System Location or Area Served</xsd:documentation>

 <xsd:documentation source="CalculationsAndRules">User input text; max 20 characters Do not allow duplicate descriptions to be used for this dwelling unit</xsd:documentation>

</xsd:annotation>

</xsd:element>

 <xsd:element name="B03\_ResidentialHvacSystemConditionedArea" type="hvac:ResidentialHvacSystemConditionedArea">

<xsd:annotation>

 <xsd:documentation source="FieldText">CFA served by this SC System (ft<d:sup>2</d:sup>)</xsd:documentation>

 <xsd:documentation source="CalculationsAndRules">The sum of all ResidentialHvacSystemConditionedArea values entered in this column must be equal to the value for ResidentialDwellingUnitConditionedFloorArea entered in Section A</xsd:documentation>

</xsd:annotation>

</xsd:element>

<xsd:element name="B04\_DuctedSystem" type="comp:DuctedSystem">

<xsd:annotation>

 <xsd:documentation source="FieldText">Is the SC system a ducted system?</xsd:documentation>

 <xsd:documentation source="CalculationsAndRules">Display Yes and No to represent Boolean values True and False</xsd:documentation>

</xsd:annotation>

</xsd:element>

 <xsd:element name="B05\_IncludesComponentWithRefrigerant" type="comp:IncludesComponentWithRefrigerant">

<xsd:annotation>

 <xsd:documentation source="FieldText">Installing a refrigerant containing component?</xsd:documentation>

 <xsd:documentation source="CalculationsAndRules">Display Yes and No to represent Boolean values True and False</xsd:documentation>

</xsd:annotation>

</xsd:element>

<xsd:element name="B06\_InstallingNewComponents"

type="comp:InstallingNewComponents">

<xsd:annotation>

 <xsd:documentation source="FieldText">Installing new SC system components?</xsd:documentation>

 <xsd:documentation source="CalculationsAndRules">Display Yes and No to represent Boolean values True and False</xsd:documentation>

</xsd:annotation>

</xsd:element>

<xsd:element name="B07\_Installing25PlusLinearFeetDucts"

type="comp:Installing25PlusLinearFeetDucts">

<xsd:annotation>

 <xsd:documentation source="FieldText">Installing more than 25 feet of ducts?</xsd:documentation>

 <xsd:documentation source="CalculationsAndRules">Display Yes and No to represent Boolean values True and False</xsd:documentation>

</xsd:annotation>

</xsd:element>

<xsd:element

name="B08\_DuctSystemAllAccessibleForSealingWithPlus75PercentNewReplaced" type="comp:DuctSystemAllAccessibleForSealingWithPlus75PercentNewReplaced">

<xsd:annotation>

<xsd:documentation source="FieldText">Installing entirely new duct

system?</xsd:documentation>

 <xsd:documentation source="CalculationsAndRules">Display Yes and No to represent Boolean values True and False</xsd:documentation>

</xsd:annotation>

</xsd:element>

<xsd:element name="B09\_AllNewOrReplacedHvacSystem"

type="comp:AllNewOrReplacedHvacSystem">

<xsd:annotation>

<xsd:documentation source="FieldText">Installing entirely new SC

system?</xsd:documentation>

 <xsd:documentation source="CalculationsAndRules">Display Yes and No to represent Boolean values True and False</xsd:documentation>

</xsd:annotation>

</xsd:element>

 <xsd:element name="B10\_ResidentialHvacAlterationType" type="hvac:ResidentialHvacAlterationType">

### <xsd:annotation>

<xsd:documentation source="FieldText">Alteration Type</xsd:documentation>

 <xsd:documentation source="CalculationsAndRules">Provide controls for user input to either 1) determine the correct result for alteration type for entry in this field by prompting the user to respond with any data input needed for use of the logic in Logic Table for Determining Alteration Type and HERS Verification Requirements which is provided in the Residential Compliance Documents workbook. Constrain user input for fields B04-B09 to allow only the available combinations of responses given in the Logic Table in rows a through s; or 2) allow the user to pick an alteration type from ResidentialHvacAlterationType values. For choice DuctSystemExistingExtended display text: Extension of Existing Duct System (Section C); For choice SpaceConditioningSystemAltered display text: Altered Space Conditioning System (Section D); For choice DuctSystemEntirelyNewReplacement display text: Entirely New or Complete Replacement Duct System with or without Equipment Changeout (Section E); For choice SpaceConditioningSystemEntirelyNewReplacement display text: Entirely New or Complete Replacement Space Conditioning System (Section F); For choice NoAlterationsPerformed display text: No Alteration Performed</xsd:documentation>

</xsd:annotation>

</xsd:element>

</xsd:sequence>

</xsd:complexType>

</xsd:element>

</xsd:sequence>

### </xsd:complexType>

</xsd:element>

</xsd:sequence>

</xsd:complexType>

</xsd:element>

<xsd:element name="Section\_C" minOccurs="0">

## <xsd:annotation>

 <xsd:documentation source="FieldText">Extension of Existing Duct System, Greater Than 25 Feet (Section150.2(b)1Diib)</xsd:documentation>

 <xsd:documentation source="CalculationsAndRules">This Section is applicable only if one or more systems in section B has ResidentialHvacAlterationType == DuctSystemExistingExtended; Require one row of data to be entered for each of these systems that satisfy this requirement.</xsd:documentation>

 <xsd:documentation source="MinOccurs">If this section doesn't apply, display only the section FieldText and the statement 'This section does not apply to this project.'</xsd:documentation>

</xsd:annotation>

<xsd:complexType>

<xsd:sequence>

<xsd:element name="TableDuct">

<xsd:annotation>

<xsd:documentation source="FieldText"/>

</xsd:annotation>

<xsd:complexType>

<xsd:sequence>

<xsd:element name="Row" minOccurs="1" maxOccurs="unbounded">

<xsd:complexType>

<xsd:sequence>

 <xsd:element name="C01\_ResidentialSpaceConditioningSystemName" type="hvac:ResidentialSpaceConditioningSystemName">

<xsd:annotation>

<xsd:documentation source="FieldText">System ID/

Name</xsd:documentation>

 <xsd:documentation source="CalculationsAndRules">Autofilled from B01 with first applicable system</xsd:documentation>

</xsd:annotation>

</xsd:element>

 <xsd:element name="C02\_ResidentialHvacSystemAreaServed" type="hvac:ResidentialHvacSystemAreaServed">

<xsd:annotation>

 <xsd:documentation source="FieldText">SC System Description of Area Served</xsd:documentation>

 <xsd:documentation source="CalculationsAndRules">Auto-filled from B02</xsd:documentation>

</xsd:annotation>

</xsd:element>

<xsd:element name="C03\_DuctRValueLimit" type="hvac:DuctRValueLimit">

<xsd:annotation>

<xsd:documentation source="FieldText">Required New Duct R-

Value</xsd:documentation>

 <xsd:documentation source="CalculationsAndRules">Calculation If A09\_ClimateZone == 3, 5, 6 Or 7

 $result = R6$ ;

Else If A09 ClimateZone == 1, 2, 4 Or InRange  $(8, 16)$ 

 $result = R8$ 

End If</xsd:documentation>

</xsd:annotation>

</xsd:element>

</xsd:sequence>

</xsd:complexType>

</xsd:element>

</xsd:sequence>

</xsd:complexType>

</xsd:element>

<xsd:element name="CEndNote1" minOccurs="0">

<xsd:annotation>

<xsd:documentation source="FieldText">

<d:u>Required Documentation:</d:u>

</xsd:documentation>

<xsd:documentation source="AdditionalRequirements">

<d:u>Required Documentation: </d:u>

<d:line1/> LMCI-MCH-01-E - Space Conditioning Systems

 <d:line1/> - Duct insulation requirement for the new portions of supply-air and return-air ducts or plenums: R6 (CZ 3, 5-7) and R8 (CZ 1, 2, 4, 8-16)

<d:line1/> LMCI and LMCV-MCH-20-H Duct Leakage Test

 <d:line1/> - Leakage rate compliance: less than or equal to 10%, or less than or equal to 7% leakage to outside, or seal all accessible leaks

<d:line1/>

<d:u>Exceptions:</d:u>

 <d:line1/> Existing duct systems constructed, insulated or sealed with asbestos are exempt from MCH-20 duct leakage testing requirements</xsd:documentation>

</xsd:annotation>

</xsd:element>

</xsd:sequence>

</xsd:complexType>

</xsd:element>

<xsd:element name="Section\_D" minOccurs="0">

<xsd:annotation>

 <xsd:documentation source="FieldText">Altered Space Conditioning System (Sections 150.2(b)1E and F)</xsd:documentation>

 <xsd:documentation source="CalculationsAndRules">This Section is applicable only if one or more systems in section B has ResidentialHvacAlterationType == SpaceConditioningSystemAltered; Require one row of data to be entered for each of system that has ResidentialHvacAlterationType == SpaceConditioningSystemAltered</xsd:documentation>

 <xsd:documentation source="MinOccurs">If this section doesn't apply, display only the section FieldText and the statement 'This section does not apply to this project.'</xsd:documentation>

</xsd:annotation>

<xsd:complexType>

<xsd:sequence>

<xsd:element name="TableConditioningAltered">

<xsd:annotation>

<xsd:documentation source="FieldText"/>

</xsd:annotation>

<xsd:complexType>

<xsd:sequence>

<xsd:element name="Row" minOccurs="1" maxOccurs="unbounded">

<xsd:complexType>

<xsd:sequence>

 <xsd:element name="D01\_ResidentialSpaceConditioningSystemName" type="hvac:ResidentialSpaceConditioningSystemName">

<xsd:annotation>

<xsd:documentation source="FieldText">System ID/

Name</xsd:documentation>

 <xsd:documentation source="CalculationsAndRules">Autofilled from B01</xsd:documentation>

</xsd:annotation>

</xsd:element>

 <xsd:element name="D02\_ResidentialHvacSystemAreaServed" type="hvac:ResidentialHvacSystemAreaServed">

<xsd:annotation>

 <xsd:documentation source="FieldText">SC System Description of Area Served</xsd:documentation>

<xsd:documentation source="CalculationsAndRules">Auto-filled from

B02</xsd:documentation>

</xsd:annotation>

</xsd:element>

 <xsd:element name="D03\_ResidentialHeatingSystemType" type="hvac:ResidentialHeatingSystemType">

<xsd:annotation>

<xsd:documentation source="FieldText">Heating System

Type</xsd:documentation>

 <xsd:documentation source="CalculationsAndRules">User selects from list: CentralGasFurnace, CentralSplitHP, CentralPackagedHP, CentralLargePackagedHP, DuctlessSplitHP (display term Ductless mini-split HP), RoomHP, Boiler, Hydronic, CombinedHydronic, HydronicForcedAir, CombinedHydronicForcedAir, HydronicHP, HydronicHP\_ForcedAir, GasPackagedFurnace, GasWallFurnace , GasSpaceHeater, Electric, NonAirSourceHP, WoodHeat, SmallDuctHighVelocityHP, DuctedMultiSplitHP, DuctlessMultiSplitHP, DuctedDuctlessMultiSplitHP, DuctlessVRF\_HP, VCHP\_IndoorUnitDucted, VCHP\_IndoorUnitDuctedAndDuctless, VCHP\_IndoorUnitDuctless, DuctedMiniSplitHP, PTHP, SPVHP and NoHeating.</xsd:documentation>

</xsd:annotation>

</xsd:element>

 <xsd:element name="D04\_ResidentialHvacHeatingComponentType" type="hvac:ResidentialHvacHeatingComponentType" maxOccurs="unbounded">

<xsd:annotation>

 <xsd:documentation source="FieldText">Altered Heating Components</xsd:documentation>

 <xsd:documentation source="CalculationsAndRules">Choices for ResidentialHvacHeatiingComponentType: AllNewHeatingComponents, Boiler, Compressor, FancoilAHU, GasFurnaceAHU, IndoorCoil, NoHeatingComponentsAltered, OutdoorCondensingUnit, RefrigerantLineset, TXV\_EXV</xsd:documentation>

</xsd:annotation>

</xsd:element>

<xsd:choice maxOccurs="1">

<xsd:element name="D05\_EfficiencyType">

<xsd:annotation>

<xsd:documentation source="FieldText">Heating Efficiency

Type</xsd:documentation>

<xsd:documentation source="CalculationsAndRules">If

ResidentialHvacHeatiingComponentType == NoHeatingComponentsAltered then result = N/A stored in the NotApplicableMessage; Else choices are AFUE, COP, HSPF, HSPF2</xsd:documentation>

</xsd:annotation>

<xsd:simpleType>

<xsd:restriction base="hvac:EfficiencyType">

<xsd:enumeration value="AFUE"/>

<xsd:enumeration value="COP"/>

<xsd:enumeration value="HSPF"/>

<xsd:enumeration value="HSPF2"/>

</xsd:restriction>

</xsd:simpleType>

</xsd:element>

 <xsd:element name="D05\_NotApplicableMessage" type="comp:NotApplicableMessage">

<xsd:annotation>

<xsd:documentation source="FieldText">Heating Efficiency

Type</xsd:documentation>

<xsd:documentation source="CalculationsAndRules">If

ResidentialHvacHeatiingComponentType == NoHeatingComponentsAltered then result = N/A stored in the NotApplicableMessage; Else choices are AFUE, COP, HSPF.</xsd:documentation>

</xsd:annotation>

</xsd:element>

</xsd:choice>

<xsd:choice maxOccurs="1">

 <xsd:element name="D06\_EfficiencyMinimumValueAFUE" type="hvac:EfficiencyMinimumValueAFUE">

<xsd:annotation>

<xsd:documentation source="FieldText">Heating Minimum Efficiency

Value</xsd:documentation>

<xsd:documentation source="CalculationsAndRules">If

D04\_ResidentialHvacHeatiingComponentType == NoHeatingComponentsAltered then result = N/A stored in the NotApplicableMessage, Else If D05\_EfficiencyType == AFUE default minimum result = 80 with display term 80 percent ; Allow user to overwrite the default minimum value but, flag it as a nondefault value and report it in project status notes field.</xsd:documentation>

</xsd:annotation>

</xsd:element>

 <xsd:element name="D06\_EfficiencyMinimumValueCOP" type="hvac:EfficiencyMinimumValueCOP">

<xsd:annotation>

<xsd:documentation source="FieldText">Heating Minimum Efficiency

Value</xsd:documentation>

<xsd:documentation source="CalculationsAndRules">If

D04\_ResidentialHvacHeatiingComponentType == NoHeatingComponentsAltered then result = N/A stored in the NotApplicableMessage, Else If D05\_EfficiencyType == COP user input numeric.</xsd:documentation>

</xsd:element>

 <xsd:element name="D06\_EfficiencyMinimumValueHSPF" type="hvac:EfficiencyMinimumValueHSPF">

<xsd:annotation>

<xsd:documentation source="FieldText">Heating Minimum Efficiency

Value</xsd:documentation>

<xsd:documentation source="CalculationsAndRules">If

D04\_ResidentialHvacHeatiingComponentType == NoHeatingComponentsAltered then result = N/A stored in the NotApplicableMessage, Else If D05\_EfficiencyType == HSPF default minimum result = 8.0; Allow user to overwrite the default minimum value but, flag it as a non-default value and report it in project status notes field.</xsd:documentation>

</xsd:annotation>

</xsd:element>

<xsd:element name="D06\_EfficiencyMinimumValueHSPF2"

type="hvac:EfficiencyMinimumValueHSPF2">

<xsd:annotation>

```
 <xsd:documentation source="FieldText">Heating Minimum Efficiency
```
Value</xsd:documentation>

<xsd:documentation source="CalculationsAndRules">If

D04\_ResidentialHvacHeatiingComponentType == NoHeatingComponentsAltered then result = N/A stored in the NotApplicableMessage,

Else If D05\_EfficiencyType == HSPF2 default minimum result = 6.7;

 Allow user to overwrite the default minimum value but, flag it as a non-default value and report it in project status notes field.</xsd:documentation>

</xsd:annotation>

</xsd:element>

<xsd:element name="D06\_NotApplicableMessage"

type="comp:NotApplicableMessage">

<xsd:annotation>

<xsd:documentation source="FieldText">Heating Minimum Efficiency

Value</xsd:documentation>

<xsd:documentation source="CalculationsAndRules">If

D04\_ResidentialHvacHeatiingComponentType == NoHeatingComponentsAltered then result = N/A stored in the NotApplicableMessage,</xsd:documentation>

</xsd:annotation>

</xsd:element>

</xsd:choice>

 <xsd:element name="D07\_ResidentialCoolingSystemType" type="hvac:ResidentialCoolingSystemType">

<xsd:annotation>

<xsd:documentation source="FieldText">Cooling System

Type</xsd:documentation>

 <xsd:documentation source="CalculationsAndRules">Choices for ResidentialCoolingSystemType: list:

CentralLargePackagedAC, CentralLargePackagedHP, CentralPackagedAC, CentralPackagedHP, CentralSplitAC, CentralSplitHP, DuctedMultiSplitAC, DuctedMultiSplitHP, DuctlessMultiSplitAC, DuctlessMultiSplitHP, DuctedDuctlessMultiSplitAC, DuctedDuctlessMultiSplitHP, DuctlessSplitAC (display term Ductless mini-split AC) , DuctlessSplitHP (display term Ductless mini-split HP), DuctlessVRF\_AC, DuctlessVRF\_HP, EvaporativeDirect, EvaporativeIndirect, EvaporativeIndirectDirect, EvaporativelyCooledCondenser, GasAbsorptionAC, HydronicHP, HydronicHP\_ForcedAir, IceStorageAC, NoCooling, NonAirCooledAC, NonAirSourceHP, RoomAC, RoomHP, SmallDuctHighVelocityHP, SmallDuctHighVelocityAC, VCHP\_IndoorUnitDucted, VCHP\_IndoorUnitDuctedAndDuctless, VCHP\_IndoorUnitDuctless. DuctedMiniSplitAC, DuctedMiniSplitHP, PTAC, PTHP, SPVAC, SPVHP</xsd:documentation>

</xsd:annotation>

</xsd:element>

 <xsd:element name="D08\_ResidentialHvacCoolingComponentType" type="hvac:ResidentialHvacCoolingComponentType" maxOccurs="unbounded">

<xsd:annotation>

 <xsd:documentation source="FieldText">Altered Cooling Components</xsd:documentation>

 <xsd:documentation source="CalculationsAndRules">Choices for ResidentialHvacCoolingComponentType: AllNewCoolingComponents, Compressor, FancoilAHU, IndoorCoil, NoCoolingComponentsAltered, OutdoorCondensingUnit, RefrigerantLineset, TXV\_EXV</xsd:documentation>

</xsd:annotation>

</xsd:element>

<xsd:choice maxOccurs="1">

<xsd:element name="D09\_EfficiencyType">

<xsd:annotation>

<xsd:documentation source="FieldText">Cooling Efficiency

Type</xsd:documentation>

 <xsd:documentation source="CalculationsAndRules">If ResidentialHvacCoolingComponentType == NoCoolingComponentsAltered then result = N/A stored in the NotApplicableMessage; Else choices are EER, EER2, EERSEER, EER2SEER2, CEER.</xsd:documentation>

</xsd:annotation>

<xsd:simpleType>

<xsd:restriction base="hvac:EfficiencyType">

<xsd:enumeration value="CEER"/>

<xsd:enumeration value="EER"/>

<xsd:enumeration value="EER2"/>

<xsd:enumeration value="EERSEER"/>

<xsd:enumeration value="EER2SEER2"/>

</xsd:restriction>

</xsd:simpleType>

</xsd:element>

<xsd:element name="D09\_NotApplicableMessage"

type="comp:NotApplicableMessage">

<xsd:annotation>

<xsd:documentation source="FieldText">Cooling Efficiency

Type</xsd:documentation>

<xsd:documentation source="CalculationsAndRules">If

ResidentialHvacCoolingComponentType == NoCoolingComponentsAltered then result = N/A stored in the NotApplicableMessage; Else choices are EER, EER2, SEER, SEER2, CEER.</xsd:documentation>

</xsd:annotation>

</xsd:element>

</xsd:choice>

<xsd:choice maxOccurs="1">

<xsd:element name="D10\_EfficiencyMinimumValueSEER"

type="hvac:EfficiencyMinimumValueSEER">

<xsd:annotation>

 <xsd:documentation source="FieldText">Cooling Minimum Efficiency Value SEER/SEER2</xsd:documentation>

 <xsd:documentation source="CalculationsAndRules">If D08= no cooling component altered, then value =N/A;

 Else user enter value: xx.x; default minimum value for EER/SEER=14;or default minimum value for EER2/SEER2=13.4;

 Allow user to overwrite default value, but flag non-default values and report in project status notes field;</xsd:documentation>

</xsd:annotation>

</xsd:element>

 <xsd:element name="D10\_EfficiencyMinimumValueSEER2" type="hvac:EfficiencyMinimumValueSEER2">

<xsd:annotation>

 <xsd:documentation source="FieldText">Cooling Minimum Efficiency Value SEER/SEER2</xsd:documentation>

 <xsd:documentation source="CalculationsAndRules">If D08= no cooling component altered, then value =N/A;

 Else user enter value: xx.x; default minimum value for EER/SEER=14;or default minimum value for EER2/SEER2=13.4;

 Allow user to overwrite default value, but flag non-default values and report in project status notes field;</xsd:documentation>

</xsd:annotation>

</xsd:element>

<xsd:element name="D10\_NotApplicableMessage"

type="comp:NotApplicableMessage">

<xsd:annotation>

 <xsd:documentation source="FieldText">Cooling Minimum Efficiency Value SEER/SEER2</xsd:documentation>

 <xsd:documentation source="CalculationsAndRules">If D08= no cooling component altered, then value =N/A;

 Else user enter value: xx.x; default minimum value for EER/SEER=14;or default minimum value for EER2/SEER2=13.4;

 Allow user to overwrite default value, but flag non-default values and report in project status notes field;</xsd:documentation>

</xsd:annotation>

</xsd:element>

</xsd:choice>

<xsd:choice maxOccurs="1">

<xsd:element name="D10b\_EfficiencyMinimumValueEER"

type="hvac:EfficiencyMinimumValueEER">

<xsd:annotation>

 <xsd:documentation source="FieldText">Cooling Minimum Efficiency Value EER/EER2/CEER</xsd:documentation>

 <xsd:documentation source="CalculationsAndRules">If D08 = no cooling component altered, then value = N/A;

 Else user enter value: xx.x; default minimum value for EER and EER/SEER=11.7; or default minimum value for EER2 and EER2/SEER2=11.2; or default minimum value for CEER=8.7;

 Allow user to overwrite default value, but flag non-default values and report in project status notes field;</xsd:documentation>

</xsd:annotation>

</xsd:element>

 <xsd:element name="D10b\_EfficiencyMinimumValueEER2" type="hvac:EfficiencyMinimumValueEER2">

<xsd:annotation>

 <xsd:documentation source="FieldText">Cooling Minimum Efficiency Value EER/EER2/CEER</xsd:documentation>

 <xsd:documentation source="CalculationsAndRules">If D08 = no cooling component altered, then value = N/A;

 Else user enter value: xx.x; default minimum value for EER and EER/SEER=11.7; or default minimum value for EER2 and EER2/SEER2=11.2; or default minimum value for CEER=8.7;

 Allow user to overwrite default value, but flag non-default values and report in project status notes field;</xsd:documentation>

</xsd:element>

 <xsd:element name="D10b\_EfficiencyMinimumValueCEER" type="hvac:EfficiencyMinimumValueCEER">

<xsd:annotation>

 <xsd:documentation source="FieldText">Cooling Minimum Efficiency Value EER/EER2/CEER</xsd:documentation>

 <xsd:documentation source="CalculationsAndRules">If D08 = no cooling component altered, then value = N/A;

 Else user enter value: xx.x; default minimum value for EER and EER/SEER=11.7; or default minimum value for EER2 and EER2/SEER2=11.2; or default minimum value for CEER=8.7;

 Allow user to overwrite default value, but flag non-default values and report in project status notes field;</xsd:documentation>

</xsd:annotation>

</xsd:element>

<xsd:element name="D10b\_NotApplicableMessage"

type="comp:NotApplicableMessage">

<xsd:annotation>

 <xsd:documentation source="FieldText">Cooling Minimum Efficiency Value EER/EER2/CEER</xsd:documentation>

 <xsd:documentation source="CalculationsAndRules">If D08 = no cooling component altered, then value = N/A;

 Else user enter value: xx.x; default minimum value for EER and EER/SEER=11.7; or default minimum value for EER2 and EER2/SEER2=11.2; or default minimum value for CEER=8.7;

 Allow user to overwrite default value, but flag non-default values and report in project status notes field;</xsd:documentation>

</xsd:annotation>

</xsd:element>

</xsd:choice>

 <xsd:element name="D11\_ThermostatType" type="hvac:ThermostatType" fixed="SetbackThermostat">

 <xsd:documentation source="FieldText">Required Thermostat Type</xsd:documentation>

<xsd:documentation source="CalculationsAndRules">Result =

SetbackThermostat</xsd:documentation>

</xsd:annotation>

</xsd:element>

<xsd:choice maxOccurs="1">

<xsd:element name="D12\_DuctExtendedLengthRange"

type="comp:DuctExtendedLengthRange">

<xsd:annotation>

<xsd:documentation source="FieldText">New or Replaced Duct

Length</xsd:documentation>

 <xsd:documentation source="CalculationsAndRules">Calculated field: if B04 DuctedSystem = false, then result = N/A stored in NotApplicableMessage;

Else allow user to select from choices: GT25Ft, LTE25Ft, NoDuctsReplaced stored in DuctExtendedLengthRange

End If</xsd:documentation>

</xsd:annotation>

</xsd:element>

<xsd:element name="D12\_NotApplicableMessage"

type="comp:NotApplicableMessage">

<xsd:annotation>

<xsd:documentation source="FieldText">New or Replaced Duct

Length</xsd:documentation>

 <xsd:documentation source="CalculationsAndRules">Calculated field: if B04 DuctedSystem = false, then result = N/A stored in NotApplicableMessage;

Else allow user to select from choices: GT25Ft, LTE25Ft, NoDuctsReplaced stored in DuctExtendedLengthRange

End If</xsd:documentation>

</xsd:annotation>

</xsd:element>

</xsd:choice>

<xsd:choice maxOccurs="1">

<xsd:element name="D13\_DuctRValueLimit" type="hvac:DuctRValueLimit">

<xsd:annotation>

<xsd:documentation source="FieldText">New Duct R-

Value</xsd:documentation>

 <xsd:documentation source="CalculationsAndRules">If B04 DuctedSystem == false Or D12\_NotAppicableMessage == N/A, then result = N/A stored in NotApplicableMessage

Else If A09\_ClimateZone == 3, 5, 6 Or 7

result = R6.

Else If A09 ClimateZone == 1, 2, 4 Or InRange(8, 16)

 $result = R8$ 

End If</xsd:documentation>

</xsd:annotation>

</xsd:element>

<xsd:element name="D13\_NotApplicableMessage"

type="comp:NotApplicableMessage">

<xsd:annotation>

<xsd:documentation source="FieldText">New Duct R-

Value</xsd:documentation>

 <xsd:documentation source="CalculationsAndRules">If B04 DuctedSystem == false Or DuctExtendedLengthRange == N/A, then result = N/A stored in NotApplicableMessage Else If A09\_ClimateZone == InclusiveRange( 1,10), 12 Or 13 result = R6. Else result = R8</xsd:documentation>

</xsd:annotation>

</xsd:element>

</xsd:choice>

</xsd:sequence>

</xsd:complexType>

</xsd:element>

</xsd:sequence>

</xsd:complexType>

</xsd:element>

<xsd:element name="DEndNote1" minOccurs="0">

<xsd:annotation>

<xsd:documentation source="FieldText">Required Documentation:</xsd:documentation>

<xsd:documentation source="AdditionalRequirements">

<d:u>Required Documentation:</d:u>

<d:line1/> LMCI-MCH-01-E - Space Conditioning Systems

 <d:line1/> - Duct insulation requirement for the new portions of supply-air and return-air ducts or plenums: R6 (CZ 3, 5-7) and R8 (CZ 1, 2, 4, 8-16)

 <d:line1/> LMCI and LMCV-MCH-20-H - Duct Leakage Test required when heating or cooling components are installed in ducted systems, or when more than 25 ft of duct length is replaced

 <d:line1/> -Leakage rate compliance: less than or equal to 10% or less than or equal to 7% leakage to outside, or seal all accessible leaks.

 <d:line1/> LMCI and LMCV-MCH-25-H Refrigerant Charge verification required when refrigerant containing components are installed or altered (applicable in CZ 2, 8-15).

 <d:line1/> LMCI and LMCV-MCH-23 Airflow Rate greater than or equal to 300 CFM per ton required when MCH-25 is required.

<d:line1/>

<d:u>Exceptions:</d:u>

 <d:line1/>- Duct systems registered with HERS provider as previously sealed are exempt from MCH-20 Duct Leakage Testing requirements.

 <d:line1/> - Heating-only systems and Air Handler Furnace changes do not require verification of Air Flow MCH-23, or Refrigerant Charge MCH-25.

 <d:line1/> -Existing duct systems constructed, insulated or sealed with asbestos are exempt from MCH-20 Duct Leakage Testing requirements.</xsd:documentation>

</xsd:annotation>

</xsd:element>

</xsd:sequence>

</xsd:complexType>

</xsd:element>

<xsd:element name="Section\_E" minOccurs="0">

 <xsd:documentation source="FieldText">Entirely New or Complete Replacement Duct System, with or without Equipment Changeout (Sections 150.2(b)1Diia and 150.2(b)1E, F)</xsd:documentation>

 <xsd:documentation source="CalculationsAndRules">This Section is applicable only if one or more systems in section B has ResidentialHvacAlterationType == DuctSystemEntirelyNewReplacement; Require one row of data to be entered for each system with ResidentialHvacAlterationType == DuctSystemEntirelyNewReplacement.</xsd:documentation>

 <xsd:documentation source="MinOccurs">If this section doesn't apply, display only the section FieldText and the statement 'This section does not apply to this project.'</xsd:documentation>

</xsd:annotation>

<xsd:complexType>

<xsd:sequence>

<xsd:element name="TableDuctNew">

<xsd:annotation>

<xsd:documentation source="FieldText"/>

</xsd:annotation>

<xsd:complexType>

<xsd:sequence>

<xsd:element name="Row" minOccurs="1" maxOccurs="unbounded">

<xsd:complexType>

<xsd:sequence>

 <xsd:element name="E01\_ResidentialSpaceConditioningSystemName" type="hvac:ResidentialSpaceConditioningSystemName">

<xsd:annotation>

<xsd:documentation source="FieldText">System ID/

Name</xsd:documentation>

 <xsd:documentation source="CalculationsAndRules">Autofilled from B01</xsd:documentation>

</xsd:annotation>

</xsd:element>

 <xsd:element name="E02\_ResidentialHvacSystemAreaServed" type="hvac:ResidentialHvacSystemAreaServed">

 <xsd:documentation source="FieldText">SC System Description of Area Served</xsd:documentation>

 <xsd:documentation source="CalculationsAndRules">Auto-filled from B02</xsd:documentation>

</xsd:annotation>

</xsd:element>

 <xsd:element name="E03\_ResidentialHeatingSystemType" type="hvac:ResidentialHeatingSystemType">

<xsd:annotation>

<xsd:documentation source="FieldText">Heating System

Type</xsd:documentation>

 <xsd:documentation source="CalculationsAndRules">User selects from list: CentralGasFurnace, CentralSplitHP, CentralPackagedHP, CentralLargePackagedHP, DuctlessSplitHP (display term Ductless mini-split HP) RoomHP, Boiler, Hydronic, CombinedHydronic, HydronicForcedAir, CombinedHydronicForcedAir, HydronicHP, HydronicHP\_ForcedAir, GasPackagedFurnace, GasWallFurnace , GasSpaceHeater, Electric, NoHeating, PTHP, SPVHP, NonAirSourceHP, WoodHeat, SmallDuctHighVelocityHP, DuctedMultiSplitHP, DuctlessMultiSplitHP, DuctedDuctlessMultiSplitHP, DuctlessVRF\_HP, DuctedMiniSplitHP,</xsd:documentation>

</xsd:annotation>

</xsd:element>

 <xsd:element name="E04\_ResidentialHvacHeatingComponentType" type="hvac:ResidentialHvacHeatingComponentType" maxOccurs="unbounded">

<xsd:annotation>

<xsd:documentation source="FieldText">Altered Heating

Component</xsd:documentation>

 <xsd:documentation source="CalculationsAndRules">Choices same as those listed in D04; User should select all components from list that have been altered in this project.</xsd:documentation>

</xsd:annotation>

</xsd:element>

<xsd:choice maxOccurs="1">

<xsd:element name="E05\_EfficiencyType">

<xsd:documentation source="FieldText">Heating Efficiency

Type</xsd:documentation>

<xsd:documentation source="CalculationsAndRules">If

E04\_ResidentialHvacHeatiingComponentType

== NoHeatingComponentsAltered then result = N/A stored in the NotApplicableMessage; Else choices are AFUE, COP, HSPF, HSPF2</xsd:documentation>

</xsd:annotation>

<xsd:simpleType>

<xsd:restriction base="hvac:EfficiencyType">

<xsd:enumeration value="AFUE"/>

<xsd:enumeration value="COP"/>

<xsd:enumeration value="HSPF"/>

<xsd:enumeration value="HSPF2"/>

</xsd:restriction>

</xsd:simpleType>

</xsd:element>

<xsd:element name="E05\_NotApplicableMessage"

type="comp:NotApplicableMessage">

<xsd:annotation>

<xsd:documentation source="FieldText">Heating Efficiency

Type</xsd:documentation>

<xsd:documentation source="CalculationsAndRules">If

E04\_ResidentialHvacHeatiingComponentType

== NoHeatingComponentsAltered then result = N/A stored in the NotApplicableMessage; Else choices are AFUE, COP, HSPF, HSPF2</xsd:documentation>

</xsd:annotation>

</xsd:element>

</xsd:choice>

<xsd:choice maxOccurs="1">

 <xsd:element name="E06\_EfficiencyMinimumValueAFUE" type="hvac:EfficiencyMinimumValueAFUE">

<xsd:documentation source="FieldText">Heating Minimum Efficiency

Value</xsd:documentation>

# <xsd:documentation source="CalculationsAndRules">If

E04\_ResidentialHvacHeatiingComponentType == NoHeatingComponentsAltered then result = N/A stored in the NotApplicableMessage, Else If E05\_EfficiencyType == AFUE default minimum result = 80 with display term 80 percent ; Allow user to overwrite the default minimum value but, flag it as a nondefault value and report it in project status notes field.

End If</xsd:documentation>

</xsd:annotation>

</xsd:element>

<xsd:element name="E06\_EfficiencyMinimumValueCOP"

type="hvac:EfficiencyMinimumValueCOP">

<xsd:annotation>

 <xsd:documentation source="FieldText">Heating Minimum Efficiency Value</xsd:documentation>

<xsd:documentation source="CalculationsAndRules">If

E04 ResidentialHvacHeatiingComponentType == NoHeatingComponentsAltered then result = N/A stored in the NotApplicableMessage,

Else If E05\_EfficiencyType == COP user input numeric.

End If</xsd:documentation>

</xsd:annotation>

</xsd:element>

<xsd:element name="E06\_EfficiencyMinimumValueHSPF"

type="hvac:EfficiencyMinimumValueHSPF">

<xsd:annotation>

<xsd:documentation source="FieldText">Heating Minimum Efficiency

Value</xsd:documentation>

<xsd:documentation source="CalculationsAndRules">If

E04\_ResidentialHvacHeatiingComponentType == NoHeatingComponentsAltered then result = N/A stored in the NotApplicableMessage,

Else If E05\_EfficiencyType == HSPF default minimum result = 8.0; Allow user to overwrite the default minimum value but, flag it as a non-default value and report it in project status notes field.

End If</xsd:documentation>

</xsd:element>

 <xsd:element name="E06\_EfficiencyMinimumValueHSPF2" type="hvac:EfficiencyMinimumValueHSPF2">

<xsd:annotation>

<xsd:documentation source="FieldText">Heating Minimum Efficiency

Value</xsd:documentation>

<xsd:documentation source="CalculationsAndRules">If

E04\_ResidentialHvacHeatiingComponentType == NoHeatingComponentsAltered then result = N/A stored in the NotApplicableMessage,

Else If E05\_EfficiencyType == HSPF2 default minimum result = 6.7; Allow user to overwrite the default minimum value but, flag it as a non-default value and report it in project status notes field.

End If</xsd:documentation>

</xsd:annotation>

</xsd:element>

<xsd:element name="E06\_NotApplicableMessage"

type="comp:NotApplicableMessage">

<xsd:annotation>

<xsd:documentation source="FieldText">Heating Minimum Efficiency

Value</xsd:documentation>

<xsd:documentation source="CalculationsAndRules">If

E04 ResidentialHvacHeatiingComponentType == NoHeatingComponentsAltered then result = N/A stored in the NotApplicableMessage,

End If</xsd:documentation>

</xsd:annotation>

</xsd:element>

</xsd:choice>

 <xsd:element name="E07\_ResidentialCoolingSystemType" type="hvac:ResidentialCoolingSystemType">

<xsd:annotation>

<xsd:documentation source="FieldText">Cooling System

Type</xsd:documentation>

 <xsd:documentation source="CalculationsAndRules">Choices for ResidentialCoolingSystemType: list:

CentralLargePackagedAC, CentralLargePackagedHP, CentralPackagedAC, CentralPackagedHP, CentralSplitAC, CentralSplitHP, DuctlessSplitAC (display term Ductless mini-split AC) , DuctlessSplitHP (display term Ductless mini-split HP), EvaporativeDirect, EvaporativeIndirect, EvaporativeIndirectDirect, EvaporativelyCooledCondenser, GasAbsorptionAC, HydronicHP, HydronicHP\_ForcedAir, IceStorageAC, NoCooling, RoomAC, RoomHP, PTAC, PTHP, SPVAC, SPVHP, NonAirCooledAC, NonAirSourceHP, SmallDuctHighVelocityHP, SmallDuctHighVelocityAC, DuctlessVRF\_AC, DuctlessVRF\_HP, DuctedMultiSplitAC, DuctedMultiSplitHP, DuctlessMultiSplitAC, DuctlessMultiSplitHP, DuctedDuctlessMultiSplitAC, DuctedDuctlessMultiSplitHP, DuctedMiniSplitAC, DuctedMiniSplitHP,</xsd:documentation>

</xsd:annotation>

</xsd:element>

 <xsd:element name="E08\_ResidentialHvacCoolingComponentType" type="hvac:ResidentialHvacCoolingComponentType" maxOccurs="unbounded">

<xsd:annotation>

 <xsd:documentation source="FieldText">Altered Cooling Component</xsd:documentation>

 <xsd:documentation source="CalculationsAndRules">Choices same as those listed in D08; User should select all components from list that have been altered in this project.</xsd:documentation>

</xsd:annotation>

</xsd:element>

<xsd:choice maxOccurs="1">

<xsd:element name="E09\_EfficiencyType">

<xsd:annotation>

<xsd:documentation source="FieldText">Cooling Efficiency

Type</xsd:documentation>

<xsd:documentation source="CalculationsAndRules">If

ResidentialHvacCoolingComponentType == NoCoolingComponentsAltered then result is N/A stored in the NotApplicableMessage; Else choices are EER, EER2, SEER, SEER2, CEER.</xsd:documentation>

</xsd:annotation>

<xsd:simpleType>

<xsd:restriction base="hvac:EfficiencyType">

<xsd:enumeration value="CEER"/>

<xsd:enumeration value="EER"/>

<xsd:enumeration value="EER2"/>

<xsd:enumeration value="EERSEER"/>

<xsd:enumeration value="EER2SEER2"/>

</xsd:restriction>

</xsd:simpleType>

</xsd:element>

<xsd:element name="E09\_NotApplicableMessage"

type="comp:NotApplicableMessage">

<xsd:annotation>

<xsd:documentation source="FieldText">Cooling Efficiency

Type</xsd:documentation>

<xsd:documentation source="CalculationsAndRules">If

ResidentialHvacCoolingComponentType == NoCoolingComponentsAltered then result is N/A stored in the NotApplicableMessage; Else choices are EER, EER2, EERSEER, EER2SEER2, CEER.</xsd:documentation>

</xsd:annotation>

</xsd:element>

</xsd:choice>

<xsd:choice maxOccurs="1">

<xsd:element name="E10\_EfficiencyMinimumValueSEER"

type="hvac:EfficiencyMinimumValueSEER">

<xsd:annotation>

 <xsd:documentation source="FieldText">Cooling Minimum Efficiency Value SEER/SEER2</xsd:documentation>

 <xsd:documentation source="CalculationsAndRules">If E08= no cooling component altered, then value =N/A;

 Else user enter value: xx.x; default minimum value for EER/SEER=14;or default minimum value for EER2/SEER2=13.4;

 Allow user to overwrite default value, but flag non-default values and report in project status notes field;</xsd:documentation>

</xsd:annotation>

</xsd:element>

 <xsd:element name="E10\_EfficiencyMinimumValueSEER2" type="hvac:EfficiencyMinimumValueSEER2">

<xsd:annotation>

 <xsd:documentation source="FieldText">Cooling Minimum Efficiency Value SEER/SEER2</xsd:documentation>

 <xsd:documentation source="CalculationsAndRules">If E08= no cooling component altered, then value =N/A;

 Else user enter value: xx.x; default minimum value for EER/SEER=14;or default minimum value for EER2/SEER2=13.4;

 Allow user to overwrite default value, but flag non-default values and report in project status notes field;</xsd:documentation>

</xsd:annotation>

</xsd:element>

<xsd:element name="E10\_NotApplicableMessage"

type="comp:NotApplicableMessage">

<xsd:annotation>

 <xsd:documentation source="FieldText">Cooling Minimum Efficiency Value SEER/SEER2</xsd:documentation>

 <xsd:documentation source="CalculationsAndRules">If E08= no cooling component altered, then value =N/A;

 Else user enter value: xx.x; default minimum value for EER/SEER=14;or default minimum value for EER2/SEER2=13.4;

 Allow user to overwrite default value, but flag non-default values and report in project status notes field;</xsd:documentation>

</xsd:annotation>

</xsd:element>

</xsd:choice>

<xsd:choice maxOccurs="1">

<xsd:element name="E10b\_EfficiencyMinimumValueEER"

type="hvac:EfficiencyMinimumValueEER">

<xsd:annotation>

 <xsd:documentation source="FieldText">Cooling Minimum Efficiency Value EER/EER2/CEER</xsd:documentation>

 <xsd:documentation source="CalculationsAndRules">If E08 = no cooling component altered, then value = N/A;

 Else user enter value: xx.x; default minimum value for EER and EER/SEER=11.7; or default minimum value for EER2 and EER2/SEER2=11.2; or default minimum value for CEER=8.7;

 Allow user to overwrite default value, but flag non-default values and report in project status notes field;</xsd:documentation>

</xsd:annotation>

</xsd:element>

<xsd:element name="E10b\_EfficiencyMinimumValueEER2"

type="hvac:EfficiencyMinimumValueEER2">

<xsd:annotation>

 <xsd:documentation source="FieldText">Cooling Minimum Efficiency Value EER/EER2/CEER</xsd:documentation>

 <xsd:documentation source="CalculationsAndRules">If E08 = no cooling component altered, then value = N/A;

 Else user enter value: xx.x; default minimum value for EER and EER/SEER=11.7; or default minimum value for EER2 and EER2/SEER2=11.2; or default minimum value for CEER=8.7;

 Allow user to overwrite default value, but flag non-default values and report in project status notes field;</xsd:documentation>

</xsd:annotation>

</xsd:element>

<xsd:element name="E10b\_EfficiencyMinimumValueCEER"

type="hvac:EfficiencyMinimumValueCEER">

<xsd:annotation>

 <xsd:documentation source="FieldText">Cooling Minimum Efficiency Value EER/EER2/CEER</xsd:documentation>

 <xsd:documentation source="CalculationsAndRules">If E08 = no cooling component altered, then value = N/A;

 Else user enter value: xx.x; default minimum value for EER and EER/SEER=11.7; or default minimum value for EER2 and EER2/SEER2=11.2; or default minimum value for CEER=8.7;

 Allow user to overwrite default value, but flag non-default values and report in project status notes field;</xsd:documentation>

</xsd:annotation>

</xsd:element>

<xsd:element name="E10b\_NotApplicableMessage"

type="comp:NotApplicableMessage">

<xsd:annotation>

 <xsd:documentation source="FieldText">Cooling Minimum Efficiency Value EER/EER2/CEER</xsd:documentation>

 <xsd:documentation source="CalculationsAndRules">If E08 = no cooling component altered, then value = N/A;

 Else user enter value: xx.x; default minimum value for EER and EER/SEER=11.7; or default minimum value for EER2 and EER2/SEER2=11.2; or default minimum value for CEER=8.7;

 Allow user to overwrite default value, but flag non-default values and report in project status notes field;</xsd:documentation>

</xsd:annotation>

</xsd:element>

</xsd:choice>

 <xsd:element name="E11\_ThermostatType" type="hvac:ThermostatType" fixed="SetbackThermostat">

<xsd:annotation>

<xsd:documentation source="FieldText">Required Thermostat

Type</xsd:documentation>

 <xsd:documentation source="CalculationsAndRules">Result = SetbackThermostat</xsd:documentation>

</xsd:annotation>

</xsd:element>

<xsd:element name="E12\_DuctRValueLimit" type="hvac:DuctRValueLimit">

<xsd:annotation>

<xsd:documentation source="FieldText">New Duct R-

Value</xsd:documentation>

<xsd:documentation source="CalculationsAndRules">If A09\_ClimateZone == 3,

5, 6 Or 7

 $result = R6$ .

Else If A09 ClimateZone == 1, 2, 4 Or InRange(8, 16)

 $result = R8$ 

End If</xsd:documentation>

</xsd:annotation>

</xsd:element>

</xsd:sequence>

</xsd:complexType>

</xsd:element>

</xsd:sequence>

</xsd:complexType>

</xsd:element>

<xsd:element name="EEndNote1" minOccurs="0">

<xsd:annotation>

<xsd:documentation source="FieldText">Required Documentation:</xsd:documentation>

<xsd:documentation source="AdditionalRequirements">

<d:u>Required Documentation:</d:u>

<d:line1/> LMCI-MCH-01-E - Space Conditioning Systems

 <d:line1/> - Duct insulation requirement for the new portions of supply-air and return-air ducts or plenums: R6 (CZ 3, 5-7) and R8 (CZ 1, 2, 4, 8-16)

<d:line1/> LMCI and LMCV-MCH-20-H Duct Leakage Test required

<d:line1/> - Leakage rate compliance: les than or equal to 5 percent.

<d:line1/> LMCI and LMCV-MCH-22 Fan Efficacy

<d:line1/> LMCI and LMCV-MCH-23 Airflow Rate

 <d:line1/> - Compliance: Fan Efficacy less than or equal to 0.58 W/cfm for non-gas furnaces and 0.45 W/cfm for gas furnaces and System Airflow greater than or equal to 350 cfm per ton.

 <d:line1/> - Alternative Compliance: LMCI and LMCV-MCH-28 Return Duct Design verification is an alternative to MCH-22 and MCH-23 verification.

 <d:line1/> LMCI and LMCV-MCH-25-H Refrigerant Charge verification required when refrigerant containing components are installed or altered (applicable in CZ 2, 8-15).

<d:line1/>

<d:u>Exceptions:</d:u>

 <d:line1/> Heating-only systems are exempt from the 0.58 W per cfm and 350 cfm per ton requirements.

<d:line1/>

 <d:u>Note:</d:u> An "entirely new or complete replacement duct system" means at least 75% of the duct system is new duct material, and up to 25% may consist of reused parts from the dwelling unit's existing duct system (e.g., registers, grilles, boots, air handler, coil, plenums, duct material) if the reused parts are accessible and can be sealed to prevent leakage</xsd:documentation>

</xsd:annotation>

</xsd:element>

</xsd:sequence>

</xsd:complexType>

</xsd:element>

<xsd:element name="Section\_F" minOccurs="0">

<xsd:annotation>

 <xsd:documentation source="FieldText">Entirely New or Complete Replacement Space Conditioning System (Section 150.2(b)1C)</xsd:documentation>

 <xsd:documentation source="CalculationsAndRules">This Section is applicable only if one or more systems in section B has ResidentialHvacAlterationType == SpaceConditioningSystemEntirelyNewReplacement; Require one row of data to be entered for each system with ResidentialHvacAlterationType == SpaceConditioningSystemEntirelyNewReplacement.</xsd:documentation>

 <xsd:documentation source="MinOccurs">If this section doesn't apply, display only the section FieldText and the statement 'This section does not apply to this project.'</xsd:documentation>

</xsd:annotation>

<xsd:complexType>

<xsd:sequence>

<xsd:element name="TableConditioningNew">

<xsd:annotation>

<xsd:documentation source="FieldText"/>

</xsd:annotation>

<xsd:complexType>

<xsd:sequence>

<xsd:element name="Row" minOccurs="1" maxOccurs="unbounded">

<xsd:complexType>

<xsd:sequence>

 <xsd:element name="F01\_ResidentialSpaceConditioningSystemName" type="hvac:ResidentialSpaceConditioningSystemName">

<xsd:annotation>

<xsd:documentation source="FieldText">System ID/

Name</xsd:documentation>

 <xsd:documentation source="CalculationsAndRules">Autofilled from B01 with first applicable system</xsd:documentation>

</xsd:annotation>

</xsd:element>

 <xsd:element name="F02\_ResidentialHvacSystemAreaServed" type="hvac:ResidentialHvacSystemAreaServed">

<xsd:annotation>

 <xsd:documentation source="FieldText">SC System Description of Area Served</xsd:documentation>

 <xsd:documentation source="CalculationsAndRules">Auto-filled from B02</xsd:documentation>

</xsd:annotation>

</xsd:element>

 <xsd:element name="F03\_ResidentialHeatingSystemType" type="hvac:ResidentialHeatingSystemType">

<xsd:annotation>

<xsd:documentation source="FieldText">Heating System

Type</xsd:documentation>

 <xsd:documentation source="CalculationsAndRules">User selects from list: CentralGasFurnace, CentralSplitHP, CentralPackagedHP, CentralLargePackagedHP, DuctlessSplitHP (display term Ductless mini-split HP), RoomHP, Boiler, Hydronic, CombinedHydronic, HydronicForcedAir, CombinedHydronicForcedAir, HydronicHP, HydronicHP\_ForcedAir, GasPackagedFurnace,

GasWallFurnace , GasSpaceHeater, Electric, NoHeating, PTHP, SPVHP, NonAirSourceHP, WoodHeat, SmallDuctHighVelocityHP, DuctedMultiSplitHP, DuctlessMultiSplitHP, DuctedDuctlessMultiSplitHP, DuctlessVRF\_HP, DuctedMiniSplitHP,</xsd:documentation>

 </xsd:annotation> </xsd:element> <xsd:element name="F04\_ResidentialHvacHeatingComponentType"> <xsd:annotation> <xsd:documentation source="FieldText">Altered Heating Component</xsd:documentation>

 <xsd:documentation source="CalculationsAndRules">Calculated field: If F03 == NoHeating, then result is NoHeatingComponentsAltered, Else the result = AllNewHeatingComponents</xsd:documentation>

</xsd:annotation>

<xsd:simpleType>

<xsd:restriction base="hvac:ResidentialHvacHeatingComponentType">

<xsd:enumeration value="AllNewHeatingComponents"/>

<xsd:enumeration value="NoHeatingComponentsAltered"/>

</xsd:restriction>

</xsd:simpleType>

</xsd:element>

<xsd:choice maxOccurs="1">

<xsd:element name="F05\_EfficiencyType">

<xsd:annotation>

<xsd:documentation source="FieldText">Heating Efficiency

Type</xsd:documentation>

 <xsd:documentation source="CalculationsAndRules">If F04 == NoHeatingComponentsAltered result = N/A stored in the NotApplicableMessage, Else user selects from choices AFUE, COP, HSPF, HSPF2</xsd:documentation>

</xsd:annotation>

<xsd:simpleType>

<xsd:restriction base="hvac:EfficiencyType">

<xsd:enumeration value="AFUE"/>

<xsd:enumeration value="COP"/>

<xsd:enumeration value="HSPF"/>

<xsd:enumeration value="HSPF2"/>

</xsd:restriction>

</xsd:simpleType>

</xsd:element>

<xsd:element name="F05\_NotApplicableMessage"

type="comp:NotApplicableMessage">

<xsd:annotation>

<xsd:documentation source="FieldText">Heating Efficiency

Type</xsd:documentation>

<xsd:documentation source="CalculationsAndRules">If F04 ==

NoHeatingComponentsAltered result = N/A stored in the NotApplicableMessage, Else user selects from choices AFUE, COP, HSPF, HSPF2</xsd:documentation>

</xsd:annotation>

</xsd:element>

</xsd:choice>

<xsd:choice maxOccurs="1">

 <xsd:element name="F06\_EfficiencyMinimumValueAFUE" type="hvac:EfficiencyMinimumValueAFUE">

<xsd:annotation>

<xsd:documentation source="FieldText">Heating Minimum Efficiency

Value</xsd:documentation>

 <xsd:documentation source="CalculationsAndRules">If F04\_ResidentialHvacHeatiingComponentType == NoHeatingComponentsAltered then

result = N/A stored in the NotApplicableMessage,

Else If F05\_EfficiencyType == AFUE

default minimum result = 80 with display term 80 percent ; Allow user to overwrite the default minimum value but, flag it as a non-default value and report it in project status notes field.

End If</xsd:documentation>

</xsd:annotation>

</xsd:element>

 <xsd:element name="F06\_EfficiencyMinimumValueCOP" type="hvac:EfficiencyMinimumValueCOP">

<xsd:annotation>

 <xsd:documentation source="FieldText">Heating Minimum Efficiency Value</xsd:documentation>

 <xsd:documentation source="CalculationsAndRules">If F04\_ResidentialHvacHeatiingComponentType == NoHeatingComponentsAltered then

result = N/A stored in the NotApplicableMessage,

Else If F05\_EfficiencyType == COP

user input numeric.

End If</xsd:documentation>

</xsd:annotation>

</xsd:element>

<xsd:element name="F06\_EfficiencyMinimumValueHSPF"

type="hvac:EfficiencyMinimumValueHSPF">

<xsd:annotation>

<xsd:documentation source="FieldText">Heating Minimum Efficiency

Value</xsd:documentation>

<xsd:documentation source="CalculationsAndRules">If

F04\_ResidentialHvacHeatiingComponentType == NoHeatingComponentsAltered then

result = N/A stored in the NotApplicableMessage,

Else If F05\_EfficiencyType == HSPF

default minimum result = 8.0; Allow user to overwrite the default minimum value but, flag it as a nondefault value and report it in project status notes field.

End If</xsd:documentation>

</xsd:annotation>

</xsd:element>

 <xsd:element name="F06\_EfficiencyMinimumValueHSPF2" type="hvac:EfficiencyMinimumValueHSPF2">

<xsd:annotation>

<xsd:documentation source="FieldText">Heating Minimum Efficiency

Value</xsd:documentation>

## <xsd:documentation source="CalculationsAndRules">If F04\_ResidentialHvacHeatiingComponentType == NoHeatingComponentsAltered then

result = N/A stored in the NotApplicableMessage,

Else If F05\_EfficiencyType == HSPF2

default minimum result = 6.70; Allow user to overwrite the default minimum value but, flag it as a non-default value and report it in project status notes field.

End If</xsd:documentation>

</xsd:annotation>

</xsd:element>

<xsd:element name="F06\_NotApplicableMessage"

type="comp:NotApplicableMessage">

<xsd:annotation>

<xsd:documentation source="FieldText">Heating Minimum Efficiency

Value</xsd:documentation>

 <xsd:documentation source="CalculationsAndRules">If F04 ResidentialHvacHeatiingComponentType == NoHeatingComponentsAltered then

result = N/A stored in the NotApplicableMessage

End If</xsd:documentation>

</xsd:annotation>

</xsd:element>

</xsd:choice>

<xsd:element name="F07\_ResidentialCoolingSystemType"

type="hvac:ResidentialCoolingSystemType">

<xsd:annotation>

<xsd:documentation source="FieldText">Cooling System

Type</xsd:documentation>

 <xsd:documentation source="CalculationsAndRules">Choices for ResidentialCoolingSystemType: list:

CentralLargePackagedAC, CentralLargePackagedHP, CentralPackagedAC, CentralPackagedHP, CentralSplitAC, CentralSplitHP, DuctlessSplitAC (display term Ductless mini-split AC) , DuctlessSplitHP (display term Ductless mini-split HP), EvaporativeDirect, EvaporativeIndirect, EvaporativeIndirectDirect, EvaporativelyCooledCondenser, GasAbsorptionAC, HydronicHP, HydronicHP\_ForcedAir, IceStorageAC, NoCooling, RoomAC, RoomHP, NonAirCooledAC, NonAirSourceHP, SmallDuctHighVelocityHP,

SmallDuctHighVelocityAC, DuctlessVRF\_AC, DuctlessVRF\_HP, DuctedMultiSplitAC, DuctedMultiSplitHP, DuctlessMultiSplitAC, DuctlessMultiSplitHP, DuctedDuctlessMultiSplitAC, DuctedDuctlessMultiSplitHP, DuctedMiniSplitAC, DuctedMiniSplitHP, SPVAC, SPVHP, PTAC, PTHP.</xsd:documentation>

> </xsd:annotation> </xsd:element> <xsd:element name="F08\_ResidentialHvacCoolingComponentType"> <xsd:annotation> <xsd:documentation source="FieldText">Altered Cooling

Component</xsd:documentation>

 <xsd:documentation source="CalculationsAndRules">Calculated field: If ResidentialCoolingSystemType == NoCooling then result = NoCoolingComponentsAltered Else

result = AllNewCoolingComponents,</xsd:documentation>

</xsd:annotation>

<xsd:simpleType>

<xsd:restriction base="hvac:ResidentialHvacCoolingComponentType">

<xsd:enumeration value="AllNewCoolingComponents"/>

<xsd:enumeration value="NoCoolingComponentsAltered"/>

</xsd:restriction>

</xsd:simpleType>

</xsd:element>

<xsd:choice maxOccurs="1">

<xsd:element name="F09\_EfficiencyType">

<xsd:annotation>

<xsd:documentation source="FieldText">Cooling Efficiency

Type</xsd:documentation>

 <xsd:documentation source="CalculationsAndRules">If F08 ResidentialHvacCoolingComponentType == NoCoolingComponents, then result = N/A stored in NotApplicableMessage, Else choices are SEER, SEER2, EER, EER2, CEER</xsd:documentation>

</xsd:annotation>

<xsd:simpleType>

<xsd:restriction base="hvac:EfficiencyType">

<xsd:enumeration value="CEER"/>

<xsd:enumeration value="EER"/>

<xsd:enumeration value="EER2"/>

<xsd:enumeration value="EERSEER"/>

<xsd:enumeration value="EER2SEER2"/>

</xsd:restriction>

</xsd:simpleType>

</xsd:element>

<xsd:element name="F09\_NotApplicableMessage"

type="comp:NotApplicableMessage">

<xsd:annotation>

<xsd:documentation source="FieldText">Cooling Efficiency

Type</xsd:documentation>

 <xsd:documentation source="CalculationsAndRules">If F08 ResidentialHvacCoolingComponentType == NoCoolingComponents, then result = N/A stored in NotApplicableMessage, Else choices are EERSEER, EER2SEER2, EER, EER2, CEER</xsd:documentation>

</xsd:annotation>

</xsd:element>

</xsd:choice>

<xsd:choice maxOccurs="1">

<xsd:element name="F10\_EfficiencyMinimumValueSEER"

type="hvac:EfficiencyMinimumValueSEER">

<xsd:annotation>

 <xsd:documentation source="FieldText">Cooling Minimum Efficiency Value SEER/SEER2</xsd:documentation>

 <xsd:documentation source="CalculationsAndRules">If F08= no cooling component altered, then value =N/A;

 Else user enter value: xx.x; default minimum value for EER/SEER=14;or default minimum value for EER2/SEER2=13.4;

 Allow user to overwrite default value, but flag non-default values and report in project status notes field;</xsd:documentation>

</xsd:element>

 <xsd:element name="F10\_EfficiencyMinimumValueSEER2" type="hvac:EfficiencyMinimumValueSEER2">

<xsd:annotation>

 <xsd:documentation source="FieldText">Cooling Minimum Efficiency Value SEER/SEER2</xsd:documentation>

 <xsd:documentation source="CalculationsAndRules">If F08= no cooling component altered, then value =N/A;

 Else user enter value: xx.x; default minimum value for EER/SEER=14;or default minimum value for EER2/SEER2=13.4;

 Allow user to overwrite default value, but flag non-default values and report in project status notes field;</xsd:documentation>

</xsd:annotation>

</xsd:element>

<xsd:element name="F10\_NotApplicableMessage"

type="comp:NotApplicableMessage">

<xsd:annotation>

 <xsd:documentation source="FieldText">Cooling Minimum Efficiency Value SEER/SEER2</xsd:documentation>

 <xsd:documentation source="CalculationsAndRules">If F08= no cooling component altered, then value =N/A;

 Else user enter value: xx.x; default minimum value for EER/SEER=14;or default minimum value for EER2/SEER2=13.4;

 Allow user to overwrite default value, but flag non-default values and report in project status notes field;</xsd:documentation>

</xsd:annotation>

</xsd:element>

</xsd:choice>

<xsd:choice maxOccurs="1">

<xsd:element name="F10b\_EfficiencyMinimumValueEER"

type="hvac:EfficiencyMinimumValueEER">

 <xsd:documentation source="FieldText">Cooling Minimum Efficiency Value EER/EER2/CEER</xsd:documentation>

 <xsd:documentation source="CalculationsAndRules">If F08 = no cooling component altered, then value = N/A;

 Else user enter value: xx.x; default minimum value for EER and EER/SEER=11.7; or default minimum value for EER2 and EER2/SEER2=11.2; or default minimum value for CEER=8.7;

 Allow user to overwrite default value, but flag non-default values and report in project status notes field;</xsd:documentation>

</xsd:annotation>

</xsd:element>

 <xsd:element name="F10b\_EfficiencyMinimumValueEER2" type="hvac:EfficiencyMinimumValueEER2">

<xsd:annotation>

 <xsd:documentation source="FieldText">Cooling Minimum Efficiency Value EER/EER2/CEER</xsd:documentation>

 <xsd:documentation source="CalculationsAndRules">If F08 = no cooling component altered, then value = N/A;

 Else user enter value: xx.x; default minimum value for EER and EER/SEER=11.7; or default minimum value for EER2 and EER2/SEER2=11.2; or default minimum value for CEER=8.7;

 Allow user to overwrite default value, but flag non-default values and report in project status notes field;</xsd:documentation>

</xsd:annotation>

</xsd:element>

<xsd:element name="F10b\_EfficiencyMinimumValueCEER"

type="hvac:EfficiencyMinimumValueCEER">

<xsd:annotation>

 <xsd:documentation source="FieldText">Cooling Minimum Efficiency Value EER/EER2/CEER</xsd:documentation>

 <xsd:documentation source="CalculationsAndRules">If F08 = no cooling component altered, then value = N/A;

 Else user enter value: xx.x; default minimum value for EER and EER/SEER=11.7; or default minimum value for EER2 and EER2/SEER2=11.2; or default minimum value for CEER=8.7;

 Allow user to overwrite default value, but flag non-default values and report in project status notes field;</xsd:documentation>

</xsd:annotation>

</xsd:element>

<xsd:element name="F10b\_NotApplicableMessage"

type="comp:NotApplicableMessage">

<xsd:annotation>

 <xsd:documentation source="FieldText">Cooling Minimum Efficiency Value EER/EER2/CEER</xsd:documentation>

 <xsd:documentation source="CalculationsAndRules">If F08 = no cooling component altered, then value = N/A;

 Else user enter value: xx.x; default minimum value for EER and EER/SEER=11.7; or default minimum value for EER2 and EER2/SEER2=11.2; or default minimum value for CEER=8.7;

 Allow user to overwrite default value, but flag non-default values and report in project status notes field;</xsd:documentation>

</xsd:annotation>

</xsd:element>

</xsd:choice>

<xsd:element name="F11\_ThermostatType" type="hvac:ThermostatType"

fixed="SetbackThermostat">

<xsd:annotation>

<xsd:documentation source="FieldText">Required Thermostat

Type</xsd:documentation>

<xsd:documentation source="CalculationsAndRules">Result =

SetbackThermostat</xsd:documentation>

</xsd:annotation>

</xsd:element>

<xsd:choice maxOccurs="1">

<xsd:element name="F12\_DuctRValueLimit" type="hvac:DuctRValueLimit">

<xsd:annotation>

<xsd:documentation source="FieldText">New Duct R-

Value</xsd:documentation>

 <xsd:documentation source="CalculationsAndRules">If B04\_DuctedSystem== false. result is N/A stored in NotApplicableMessage

Else If A09\_ClimateZone ==  $3, 5, 6$  Or 7, then

 $result = R6$ .

Else If A09\_ClimateZone ==  $1,2, 4$  Or InRange(8,  $16$ )

result = R8

End If</xsd:documentation>

</xsd:annotation>

</xsd:element>

<xsd:element name="F12\_NotApplicableMessage"

type="comp:NotApplicableMessage">

<xsd:annotation>

```
 <xsd:documentation source="FieldText">New Duct R-
```
Value</xsd:documentation>

<xsd:documentation source="CalculationsAndRules">If B04-DuctedSystem==

false.

result is N/A

End If</xsd:documentation>

</xsd:annotation>

</xsd:element>

</xsd:choice>

</xsd:sequence>

</xsd:complexType>

</xsd:element>

</xsd:sequence>

</xsd:complexType>

</xsd:element>

<xsd:element name="FEndNote1" minOccurs="0">

<xsd:annotation>

<xsd:documentation source="FieldText">Required Documentation:</xsd:documentation>

<xsd:documentation source="AdditionalRequirements">

<d:u>Required Documentation:</d:u>

<d:line1/> LMCI-MCH-01-E - Space Conditioning Systems

 <d:line1/> - Duct insulation requirement for the new portions of supply-air and return-air ducts or plenums: R6 (CZ 3, 5-7) and R8 (CZ 1, 2, 4, 8-16)

<d:line1/> LMCI and LMCV-MCH-20-H Duct Leakage Test required

<d:line1/> - Leakage rate compliance: less than or equal to 5 percent.

<d:line1/> LMCI and LMCV-MCH-22 Fan Efficacy

<d:line1/> LMCI and LMCV-MCH-23 Airflow Rate Verification

 <d:line1/> - Compliance: Fan Efficacy less than or equal to 0.58 W/cfm for non-gas furnaces and 0.45 W/cfm for gas furnaces and System Airflow greater than or equal to 350 cfm per ton.

 <d:line1/> - Alternative Compliance: LMCI and LMCV-MCH-28 Return Duct Design verification is an alternative to MCH-22 and MCH-23 verification.

 <d:line1/> LMCI and LMCV-MCH-25-H Refrigerant Charge verification required when refrigerant containing components are installed or altered (applicable in CZ 2, 8-15).

<d:line1/>

<d:u>Exceptions:</d:u>

 <d:line1/> Heating-only systems are exempt from the 0.58 W per cfm and 350 cfm per ton requirements.

<d:line1/>

 <d:u>Note:</d:u> An "entirely new or replacement duct system" means at least 75% of the duct system is new duct material, and up to 25% may consist of reused parts from the dwelling unit's existing duct system (e.g., registers, grilles, boots, air handler, coil, plenums, duct material) if the reused parts are accessible and can be sealed to prevent leakage</xsd:documentation>

</xsd:annotation>

</xsd:element>

</xsd:sequence>

</xsd:complexType>

</xsd:element>

</xsd:sequence>

</xsd:complexType>

<xsd:element name="ComplianceDocumentPackage">

<xsd:complexType>

<xsd:sequence>

<xsd:element name="DocID" minOccurs="0">

<xsd:complexType>

<xsd:attribute name="doc" type="comp:ComplianceDocumentTag" fixed="LMCCMCH01bE"/>

 <xsd:attribute name="docType" type="comp:ComplianceDocumentType" fixed="CERTIFICATE OF COMPLIANCE"/>

 <xsd:attribute name="docTitle" type="comp:ComplianceDocumentTitleRes" fixed="Alterations to Space Conditioning Systems"/>

</xsd:complexType>

</xsd:element>

<xsd:element name="Payload" type="comp:Payload"/>

<xsd:element name="DocumentData">

<xsd:complexType>

<xsd:sequence>

<xsd:element name="Header" type="comp:HeaderHERSCC"/>

<xsd:element ref="lMCCMCH01bE"/>

<xsd:element name="DocAuthor" type="comp:DocumentAuthor"/>

<xsd:element name="RespPerson" type="comp:ResponsiblePersonLMCC"/>

<xsd:element name="Footer" type="comp:Footer"/>

</xsd:sequence>

</xsd:complexType>

</xsd:element>

<xsd:element name="Report" type="xsd:base64Binary"/>

</xsd:sequence>

<xsd:attribute name="revision" use="required" type="xsd:string" fixed="rev 20220101"/>

 <xsd:attribute name="doc" use="required" type="comp:ComplianceDocumentTag" fixed="LMCCMCH01bE"/>

</xsd:complexType>

</xsd:element>

<xsd:element name="lMCCMCH01bE" type="LMCCMCH01bE">

<xsd:annotation>

 <xsd:documentation>This element contains all of the data and text required to generate the LMCCMCH01bE compliance report.</xsd:documentation>

</xsd:annotation>

</xsd:element>

</xsd:schema>